# **Esercizi d'esame Indici e Hashing**

- Si supponga di voler costruire un indice B+tree secondario. Si supponga che le chiavi siano lunghe 20 bytes e che i puntatori siano lunghi 8 bytes. Si supponga che i blocchi contengano 2800 bytes, si calcoli quante chiavi puo' contenere al massimo un nodo del B+tree
- Si supponga che i blocchi siano pieni al 70%, si calcoli quanti blocchi sono necessari per costruire l'indice per un file con 1.000.000 record
- Si calcoli il tempo di accesso a un record del file data la chiave di ricerca

- Ogni blocco puo' contenere al massimo n chiavi e n+1 puntatori quindi
- $n*20+(n+1)*8=2800$   $n=\underline{2792}=99.7=99$

#### <u>28 and 28 and 28 and 28 and 28 and 28 and 28 and 28 and 28 and 28 and 28 and 28 and 28 and 28 and 28 and 28 a</u>

- Se un blocco e' pieno al 70% contiene 0.7\*99=69.3=69 chiavi e 69 puntatori se e' una foglia, 70 se e' un nodo interno
- L'indice avra' quindi 1.000.000/69=14.493 foglie
- Il livello 2 avra' quindi 14.493/70=208 nodi
- Il livello 3 avra' 208/70=3 nodi
- Il livello 4 avra' 1 nodo (la radice)

- L'albero ha quindi 14.493+208+3+1=14.705 nodi
- Il numero di I/O per accedere ad un record data la chiave e' di 5

• Inserire la chiave 1 nel B+tree di ordine 3:

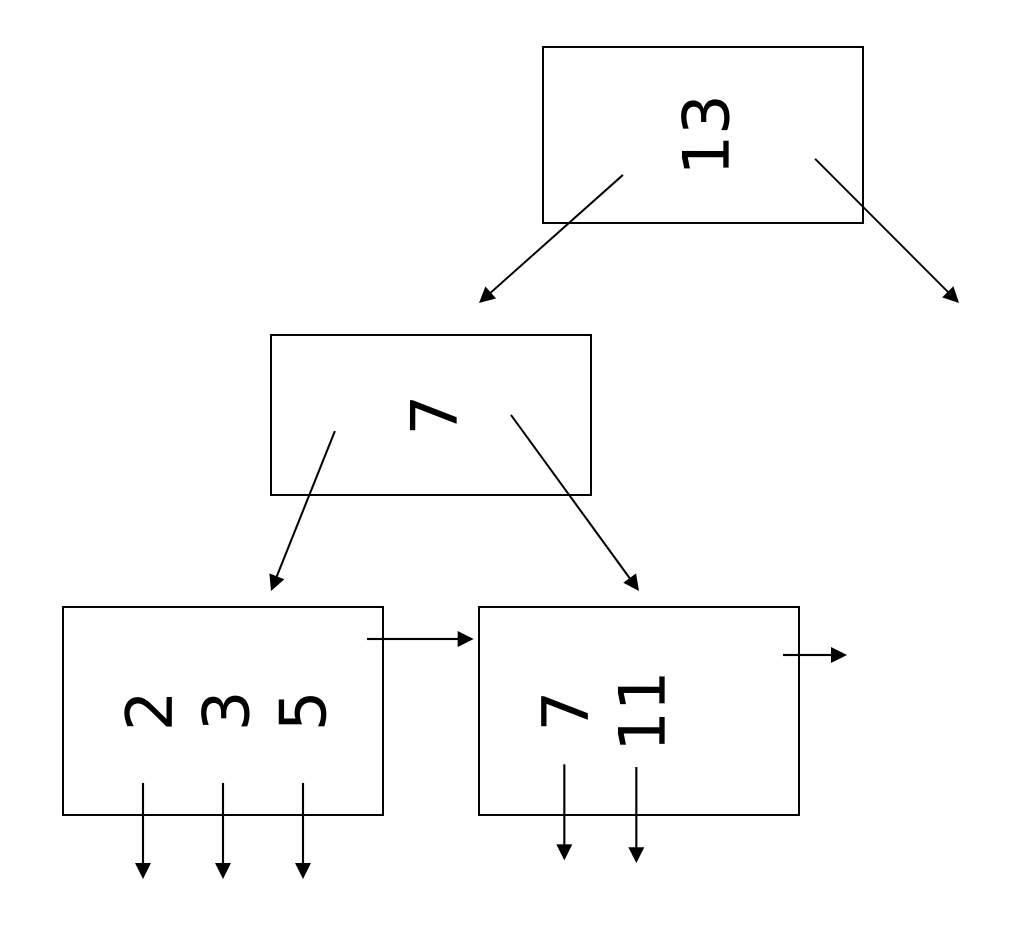

#### •Inserimento di 1

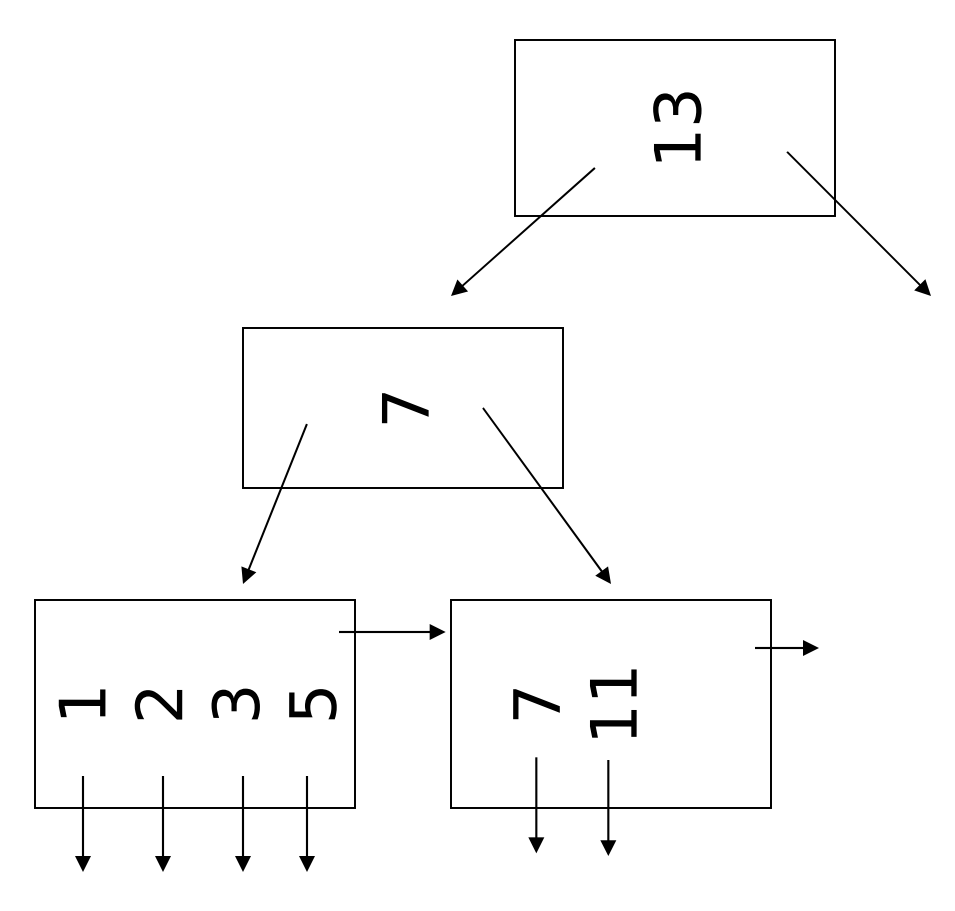

#### •Inserimento di 1

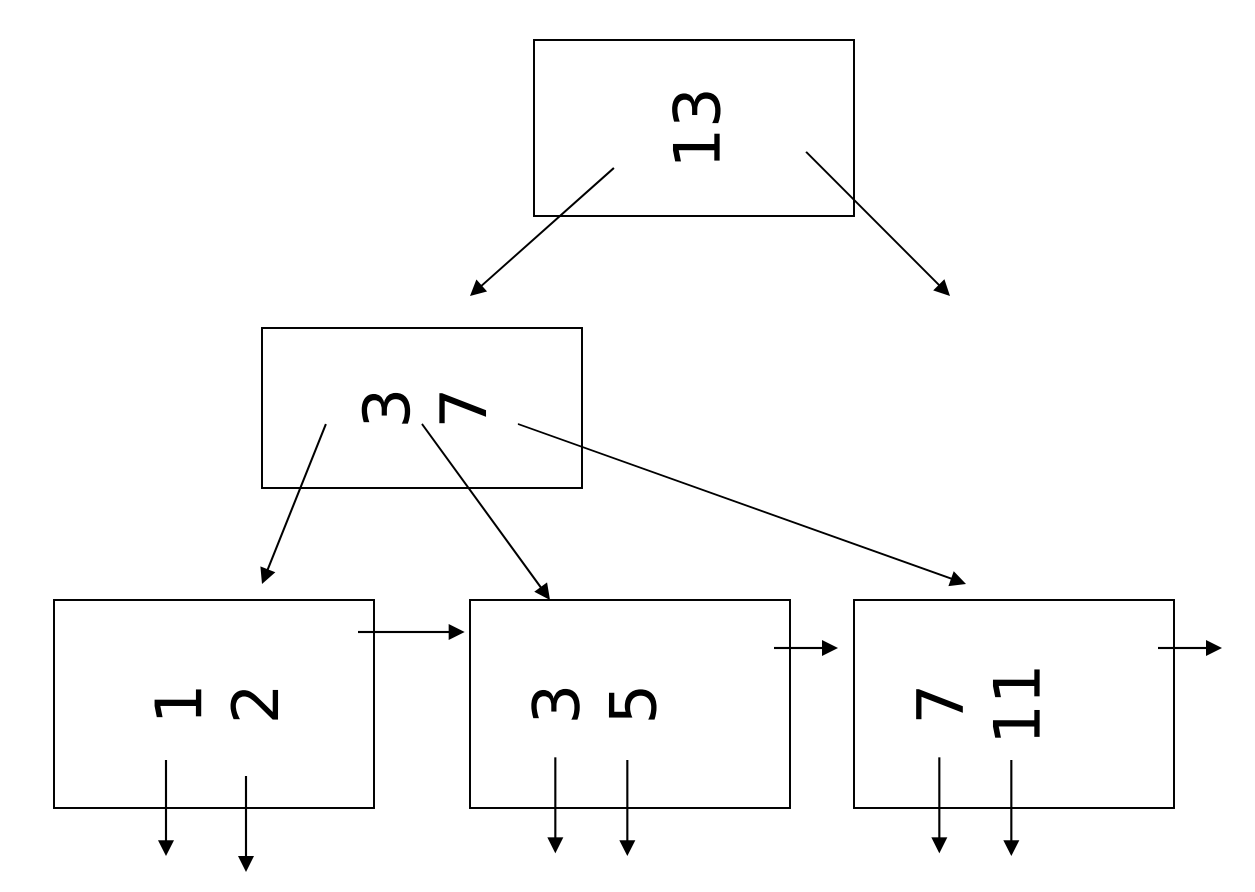

• Inserire le chiavi 14, 15 e 16 nel B+tree di ordine 3:

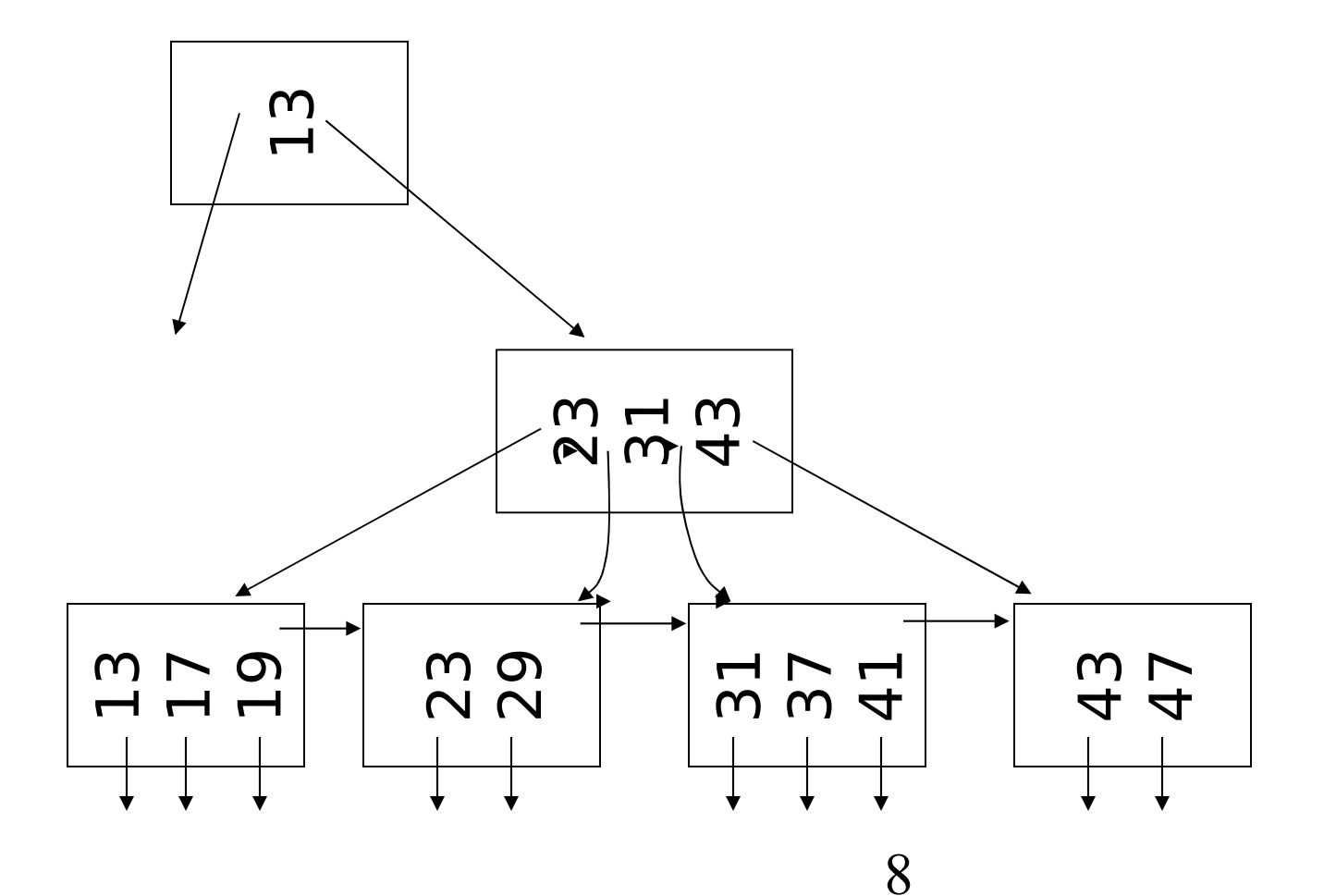

• Inserimento di 14

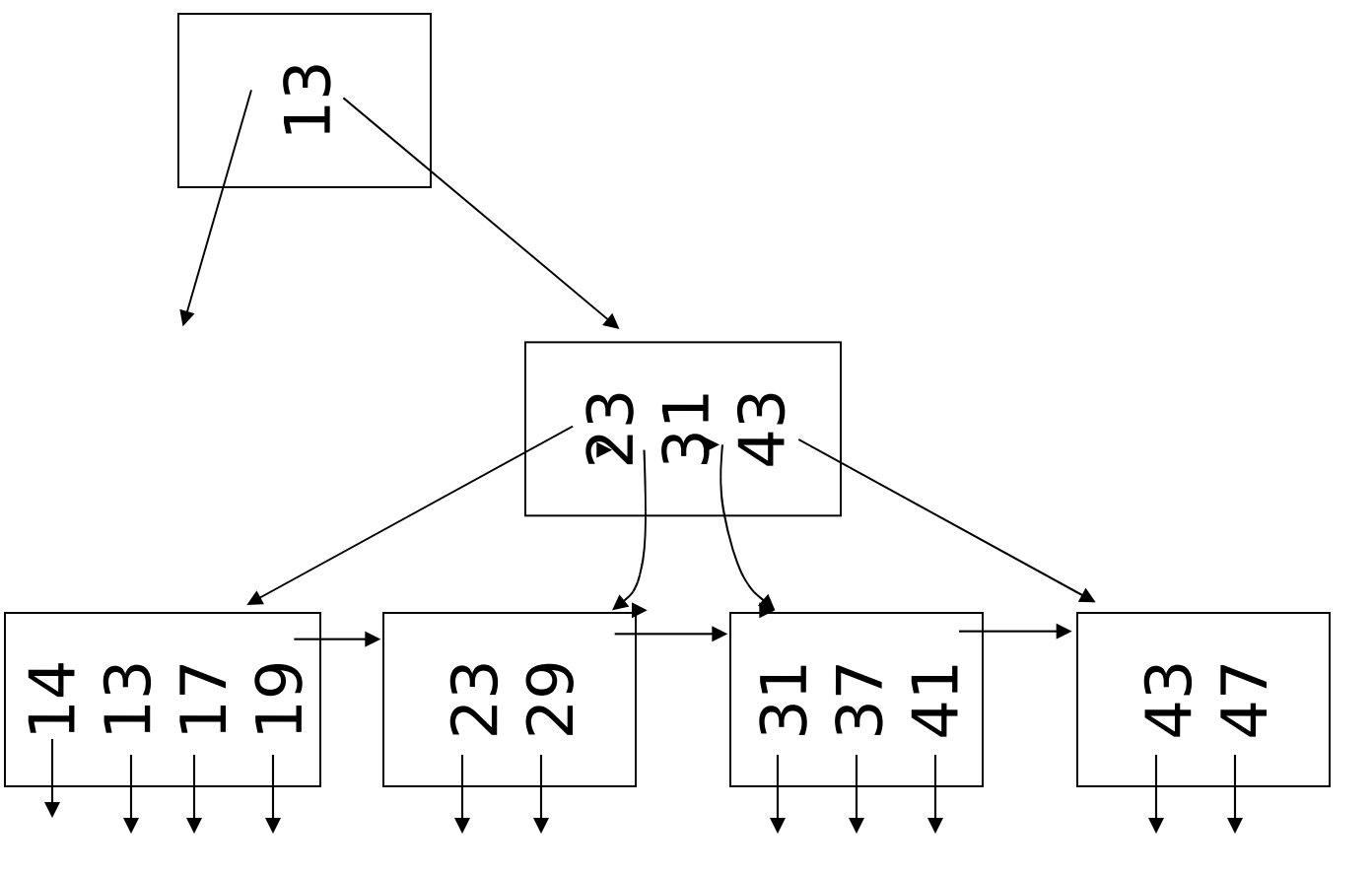

• Inserimento di 14

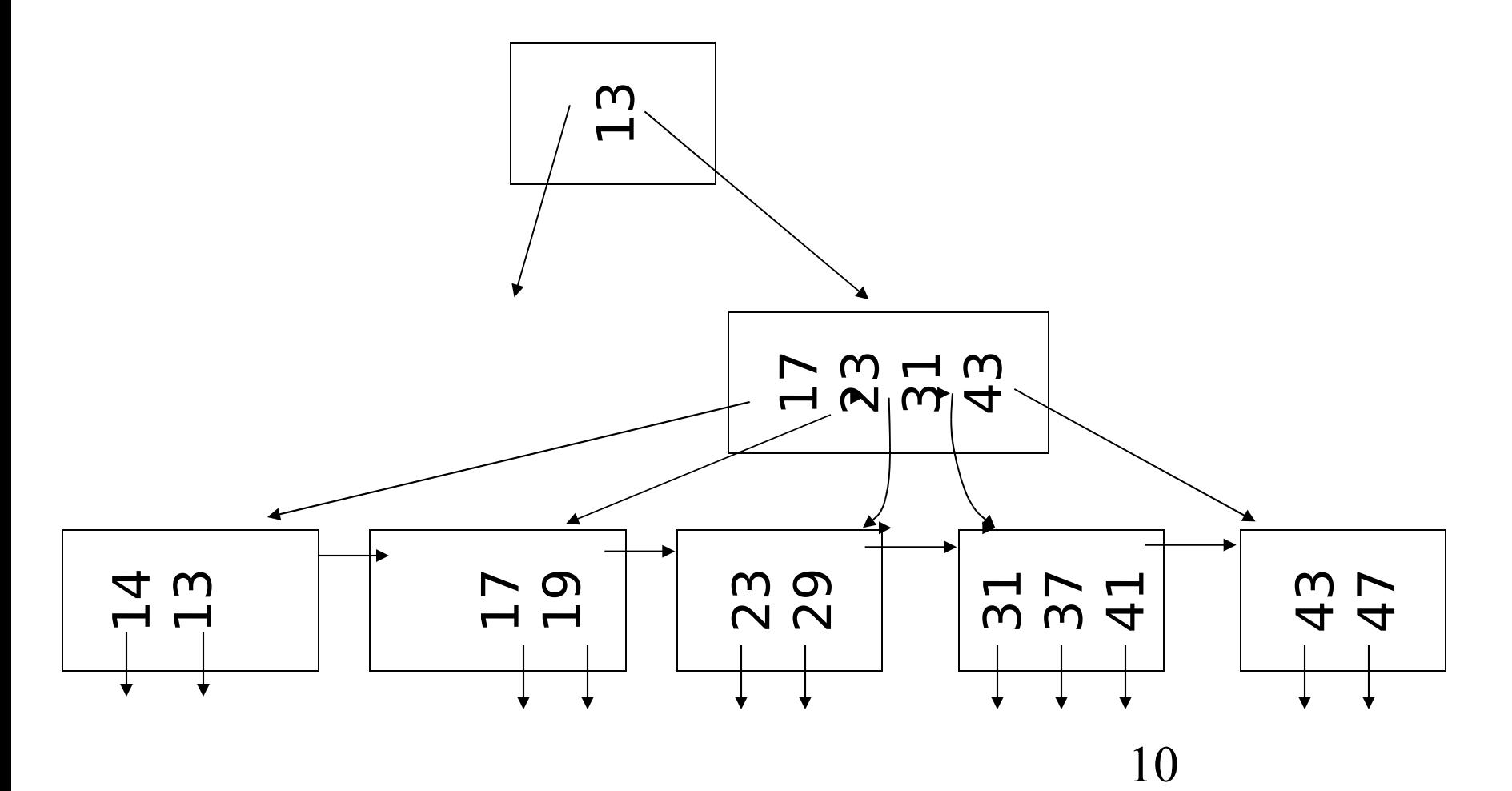

• Inserimento di 14

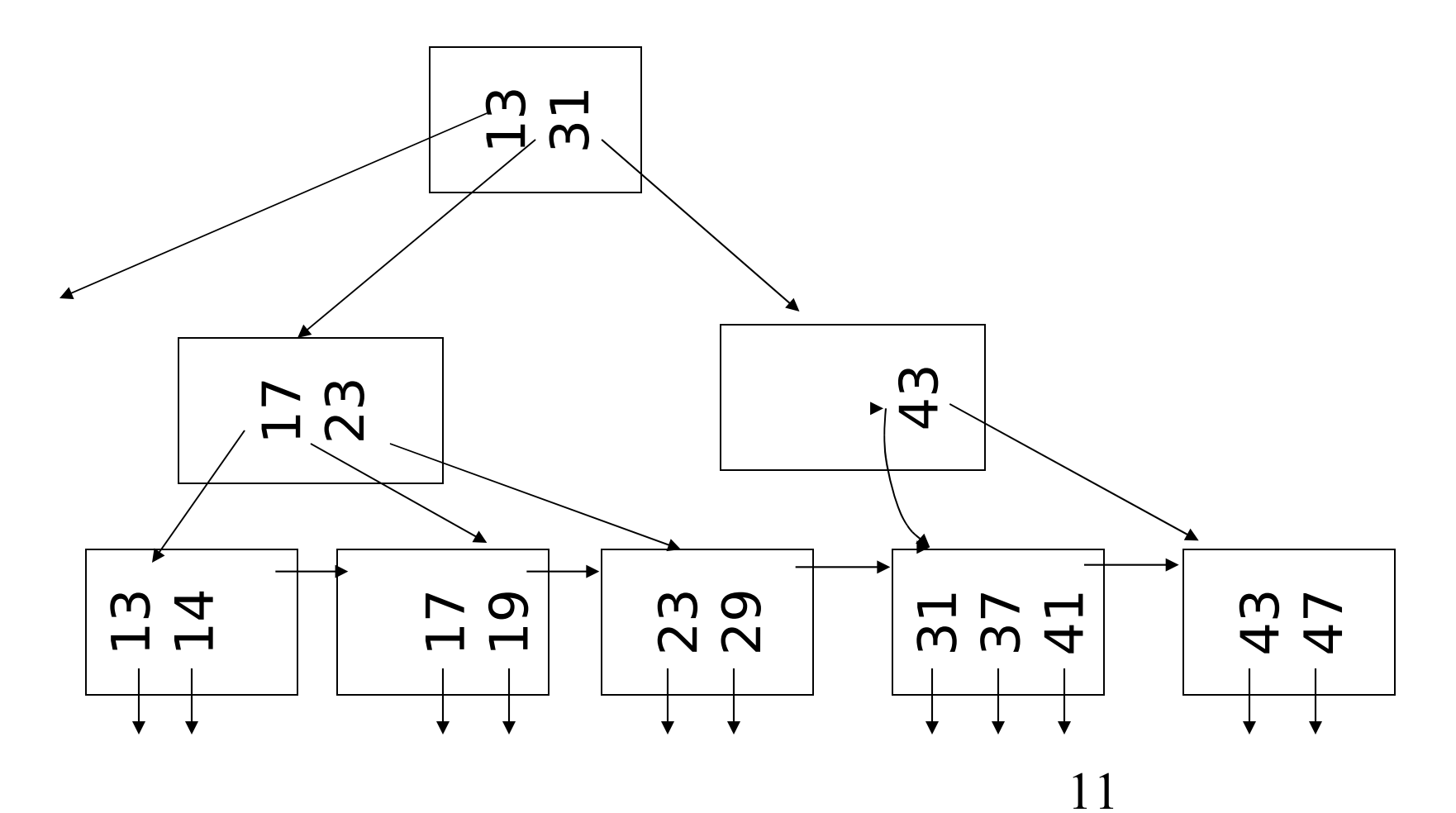

• Inserimento di 15

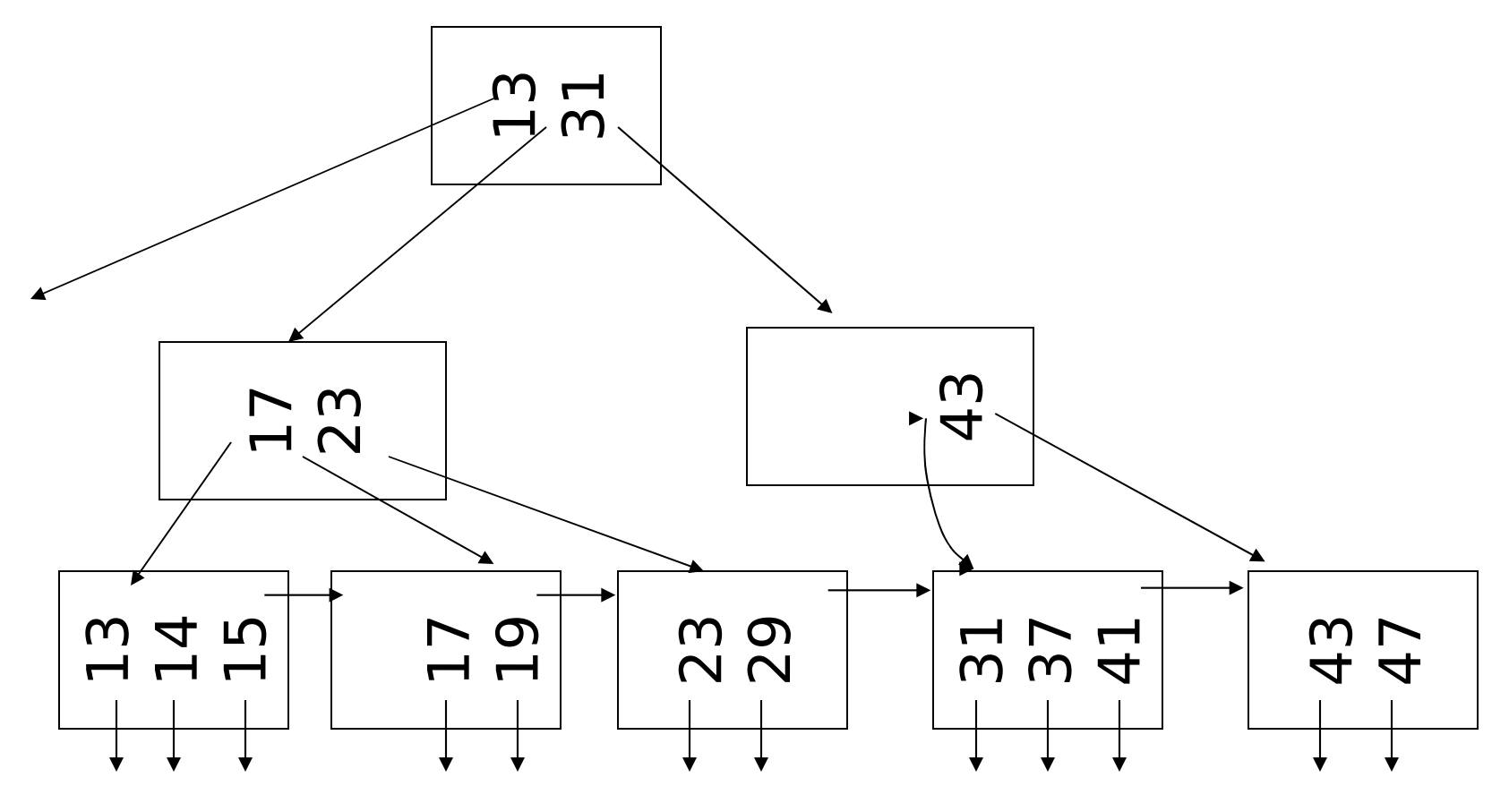

• Inserimento di 16

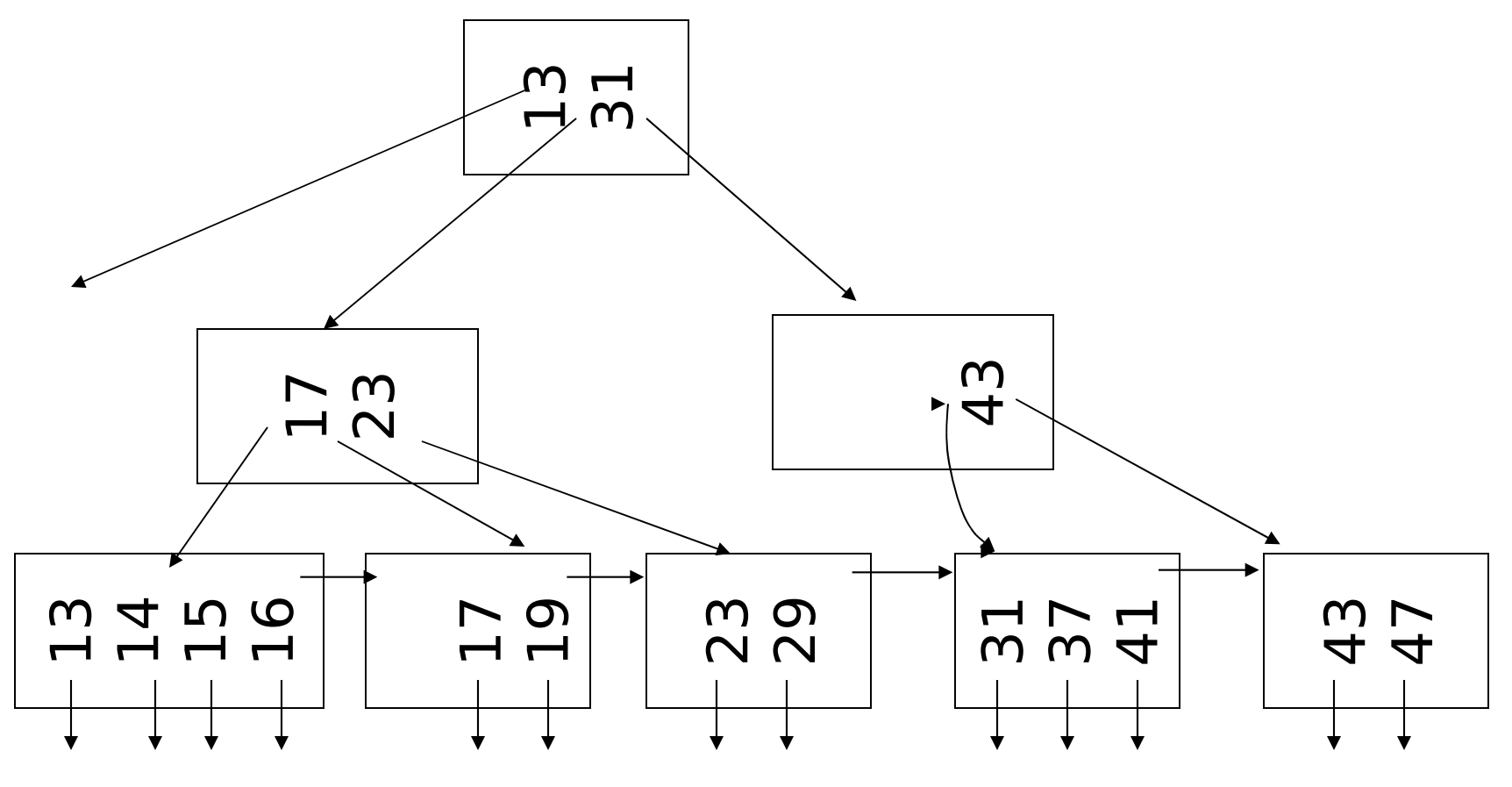

• Inserimento di 16

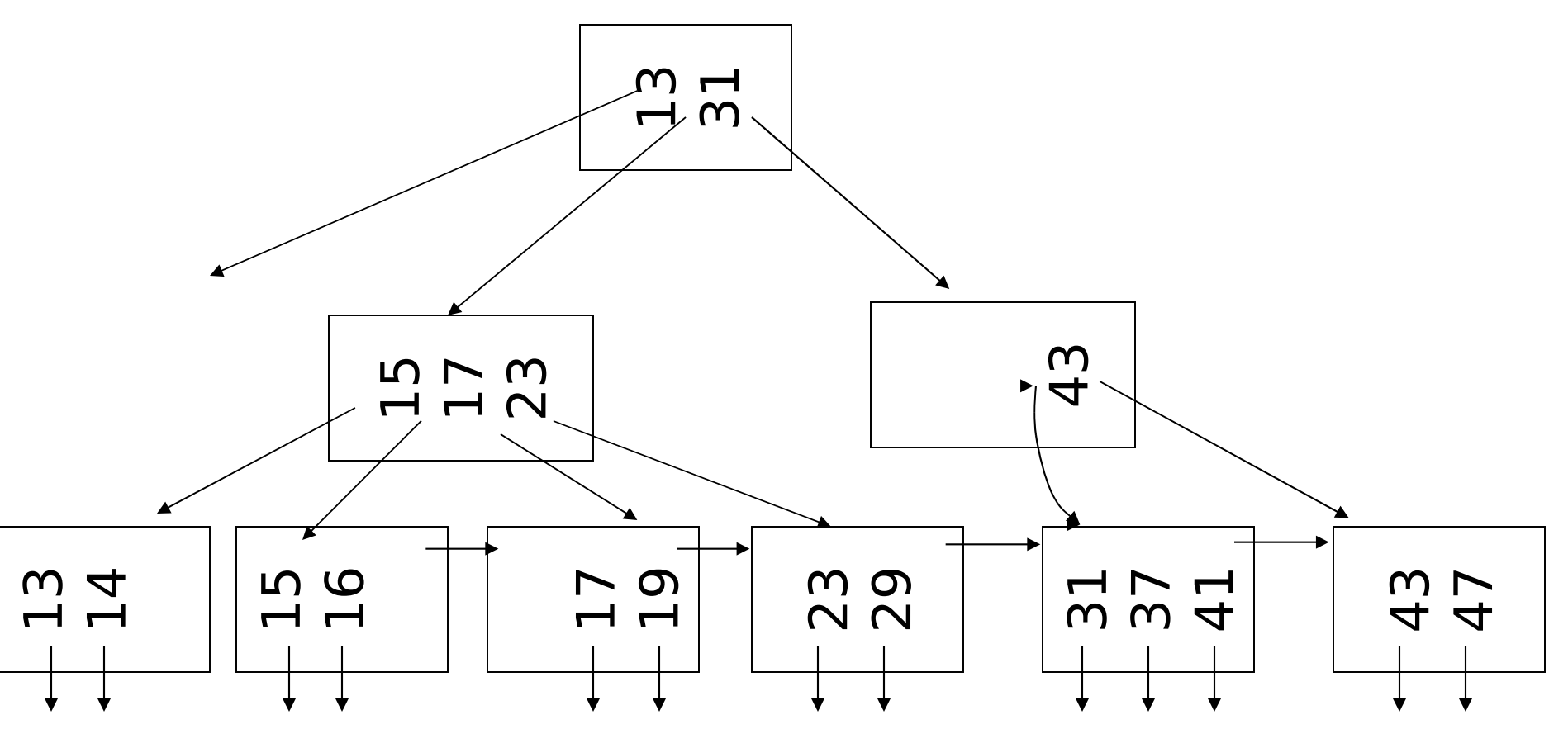

• Inserire la chiave 125 nel B+tree di ordine 3

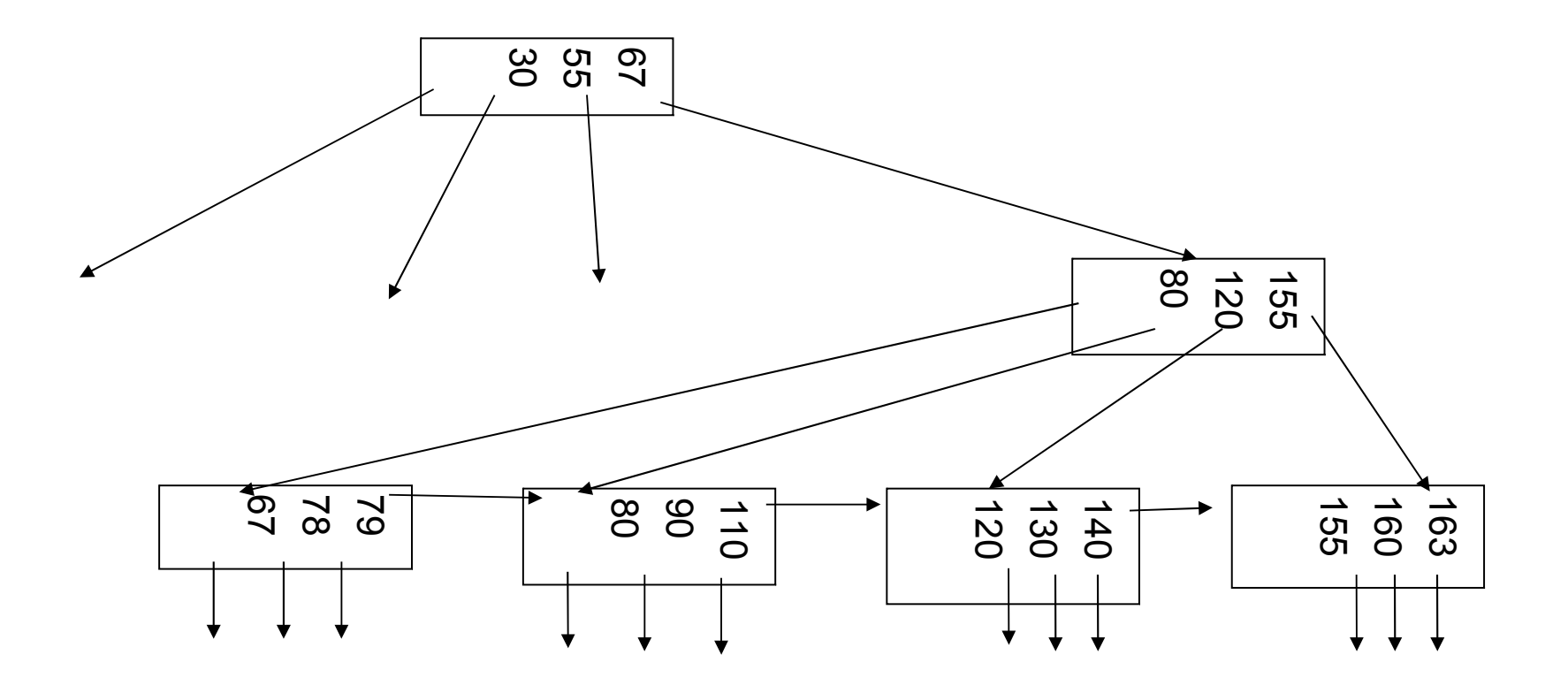

•Inserimento di 125

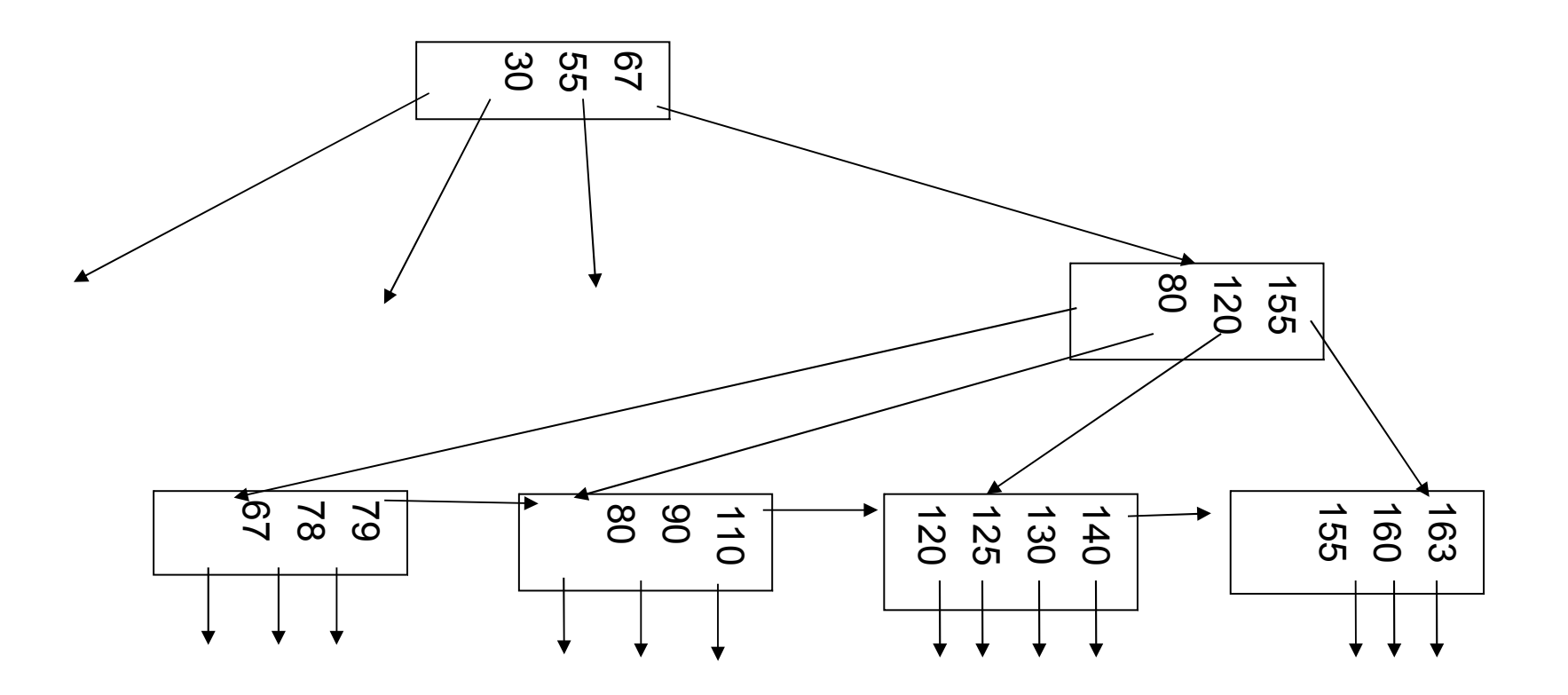

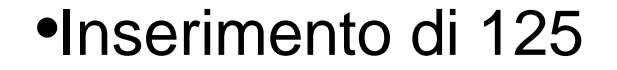

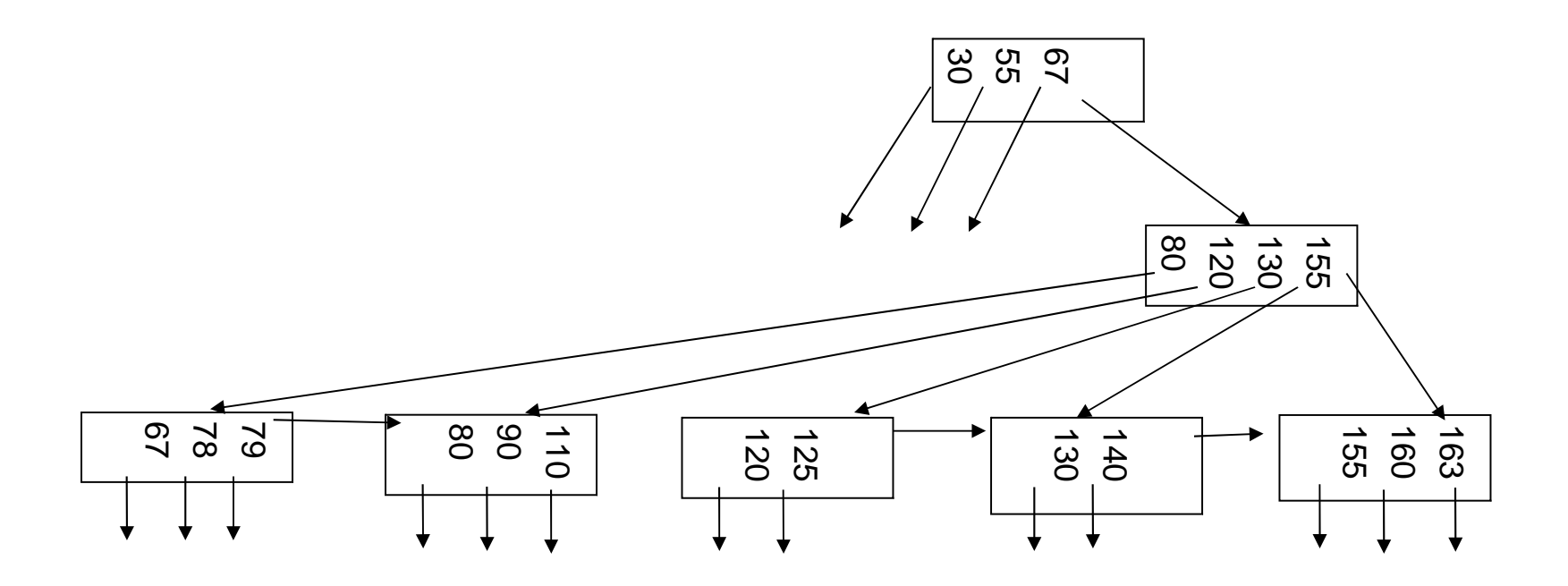

•Inserimento di 125

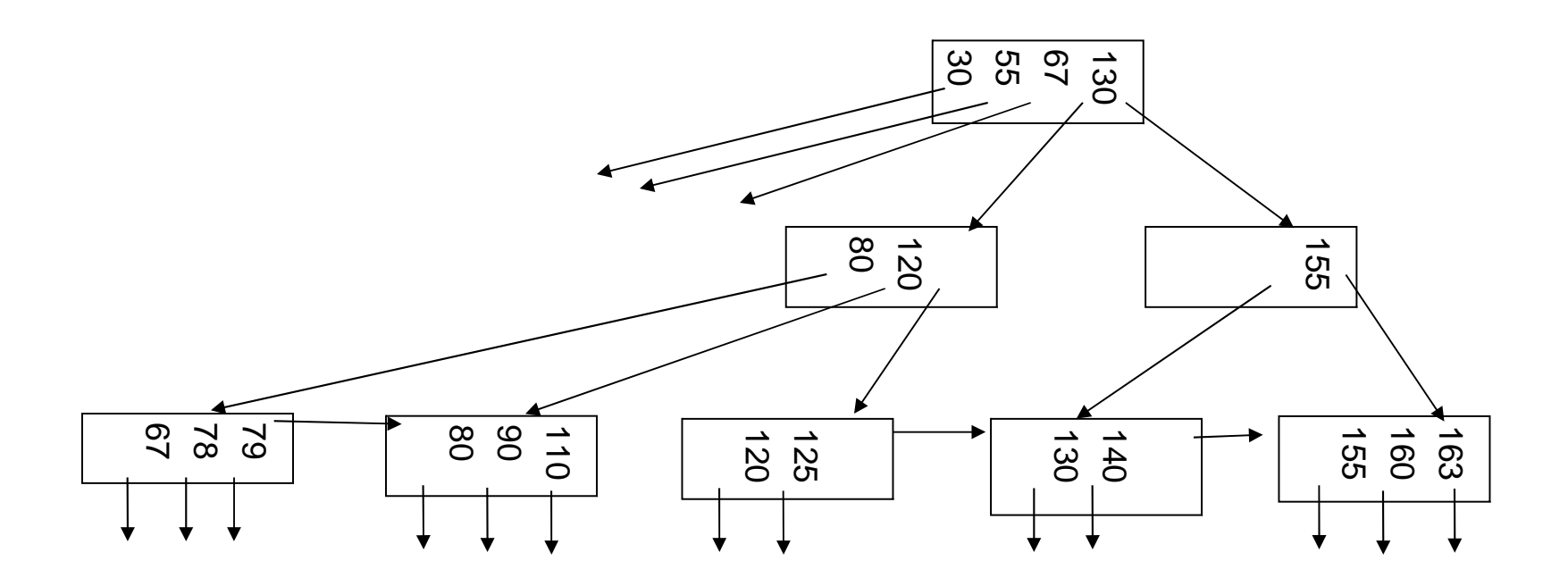

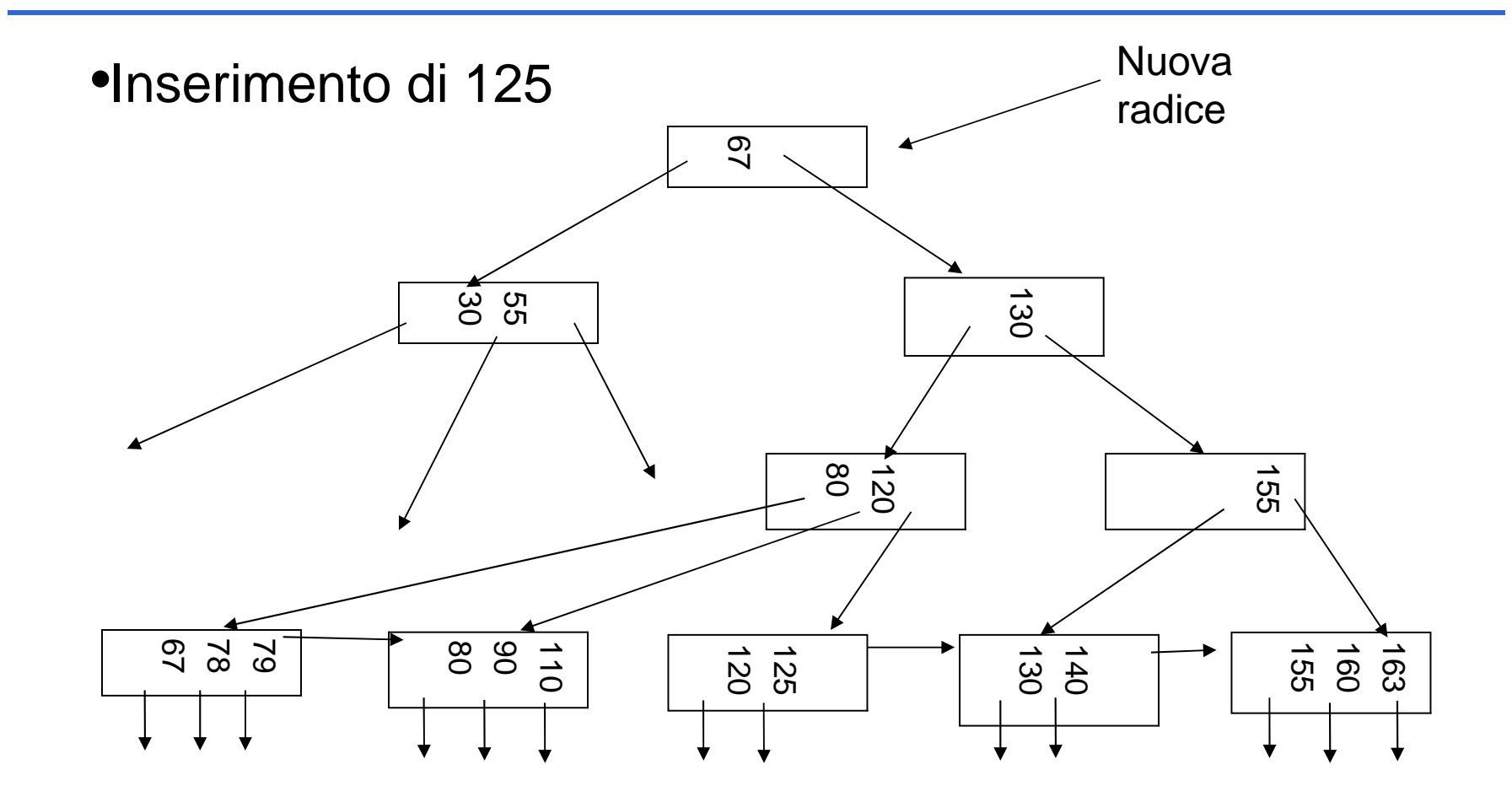

• Cancellare le chiavi 23, 29 e 31 dal B+tree di ordine 3:

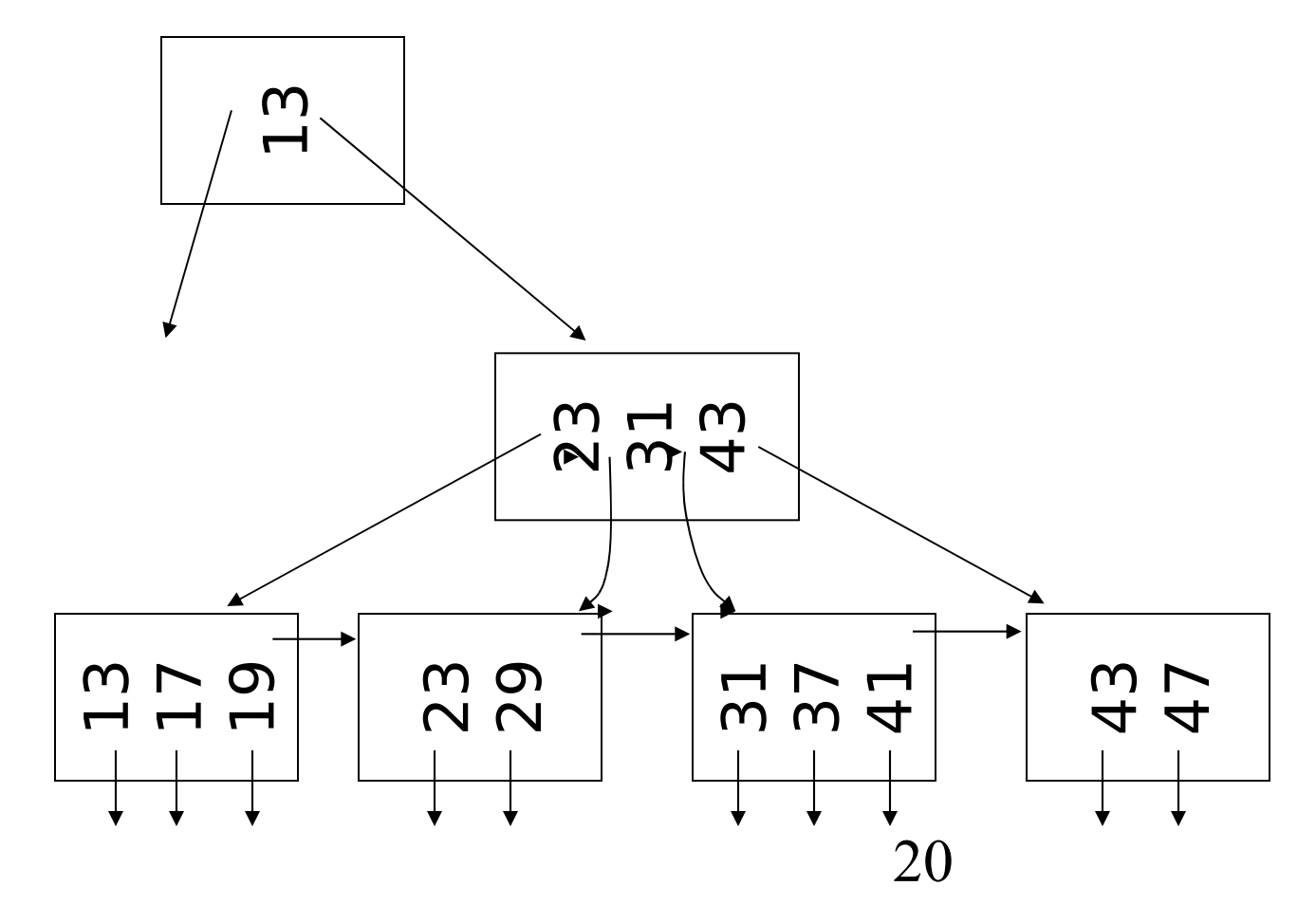

• n=3, numero minimo di chiavi in una foglia  $\lfloor (n+1)/2 \rfloor = 2$ , cancellazione di 23

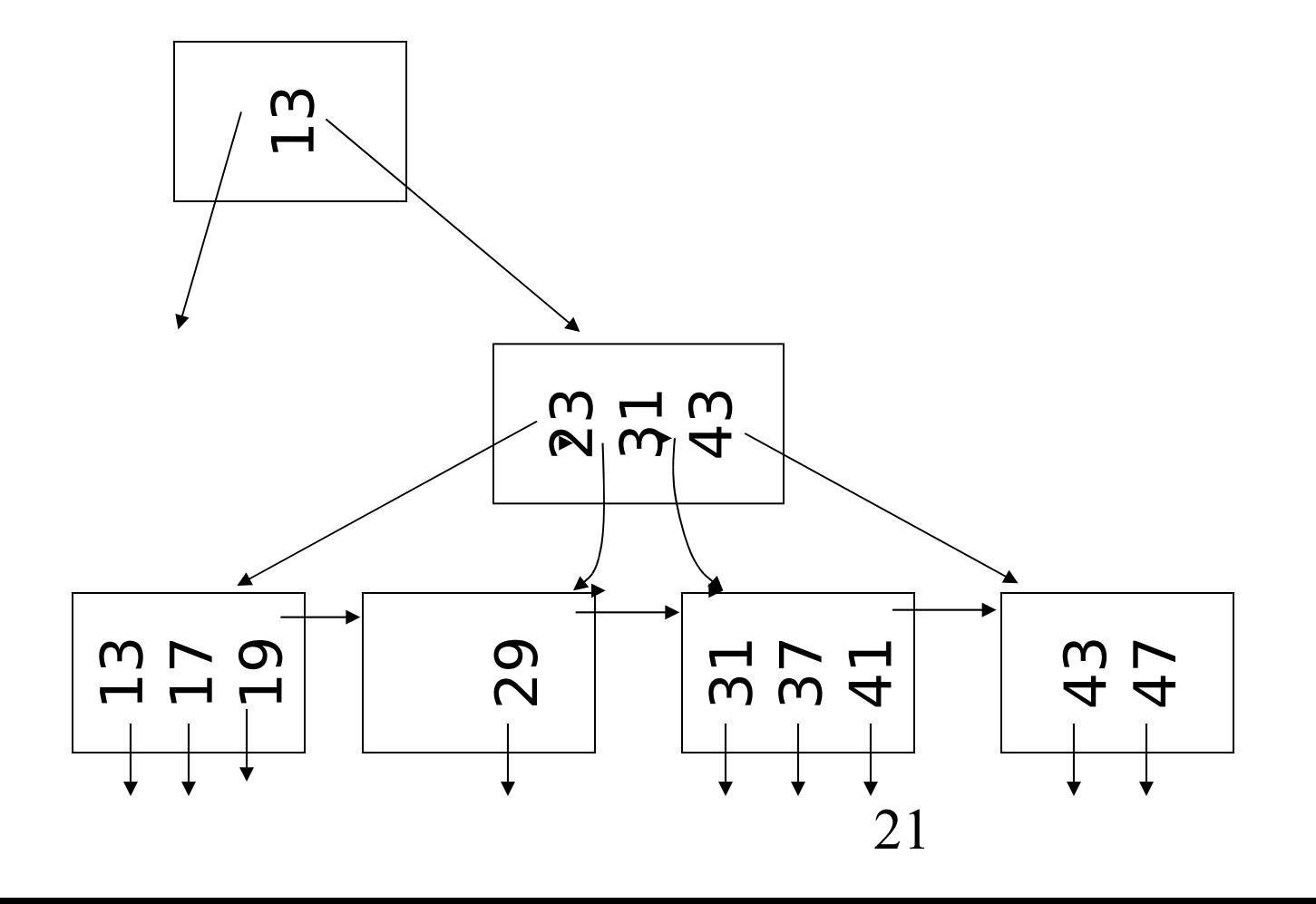

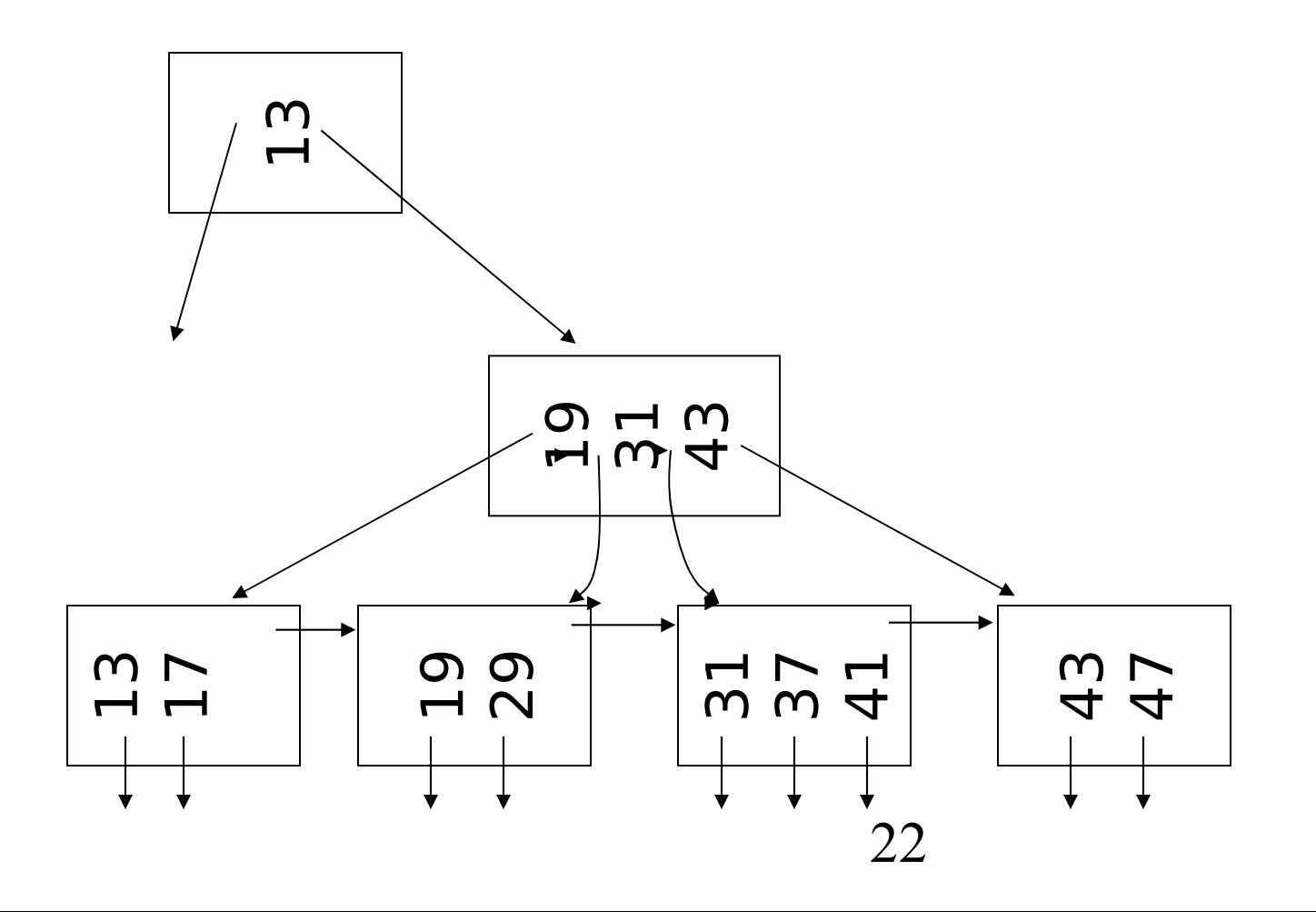

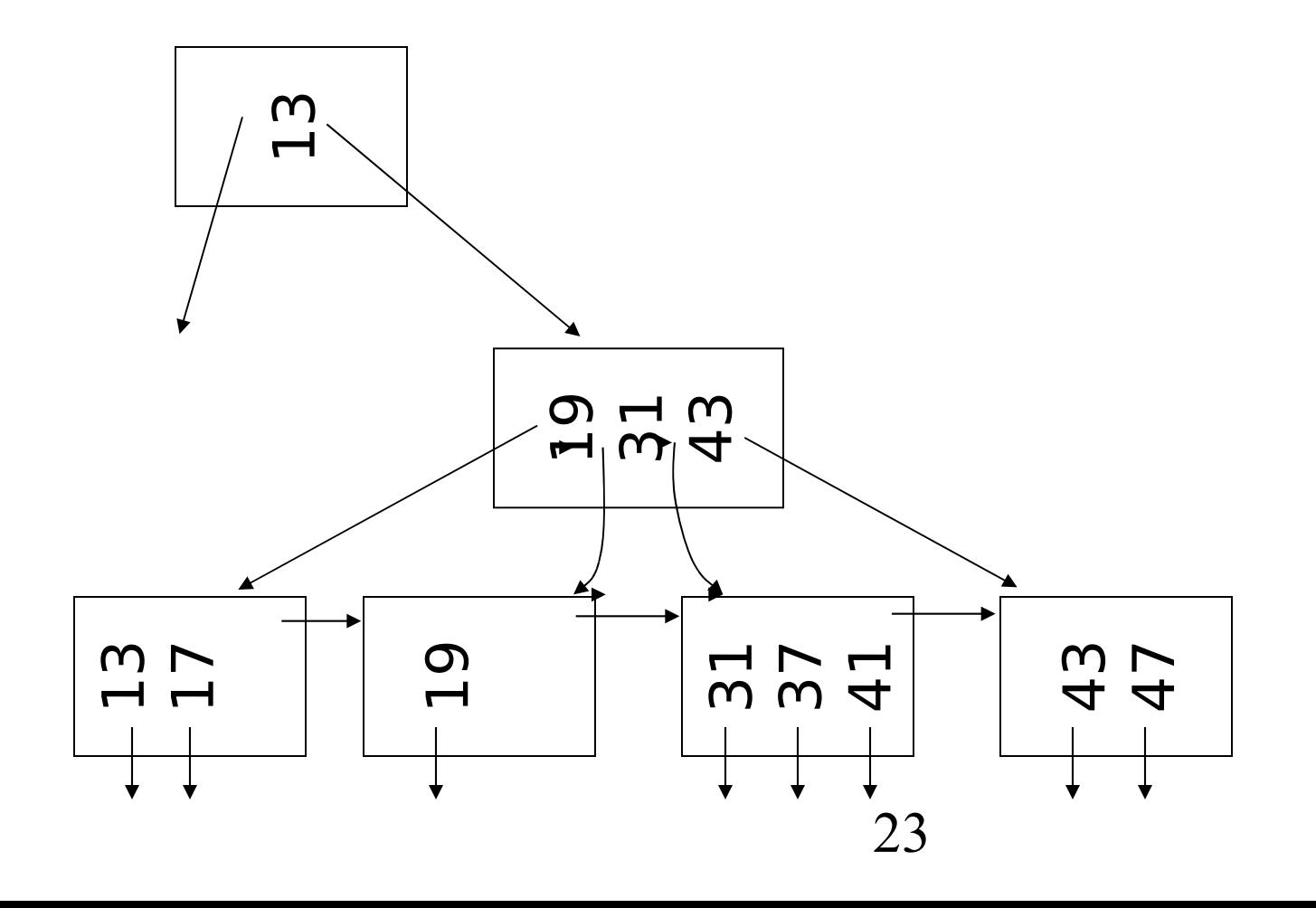

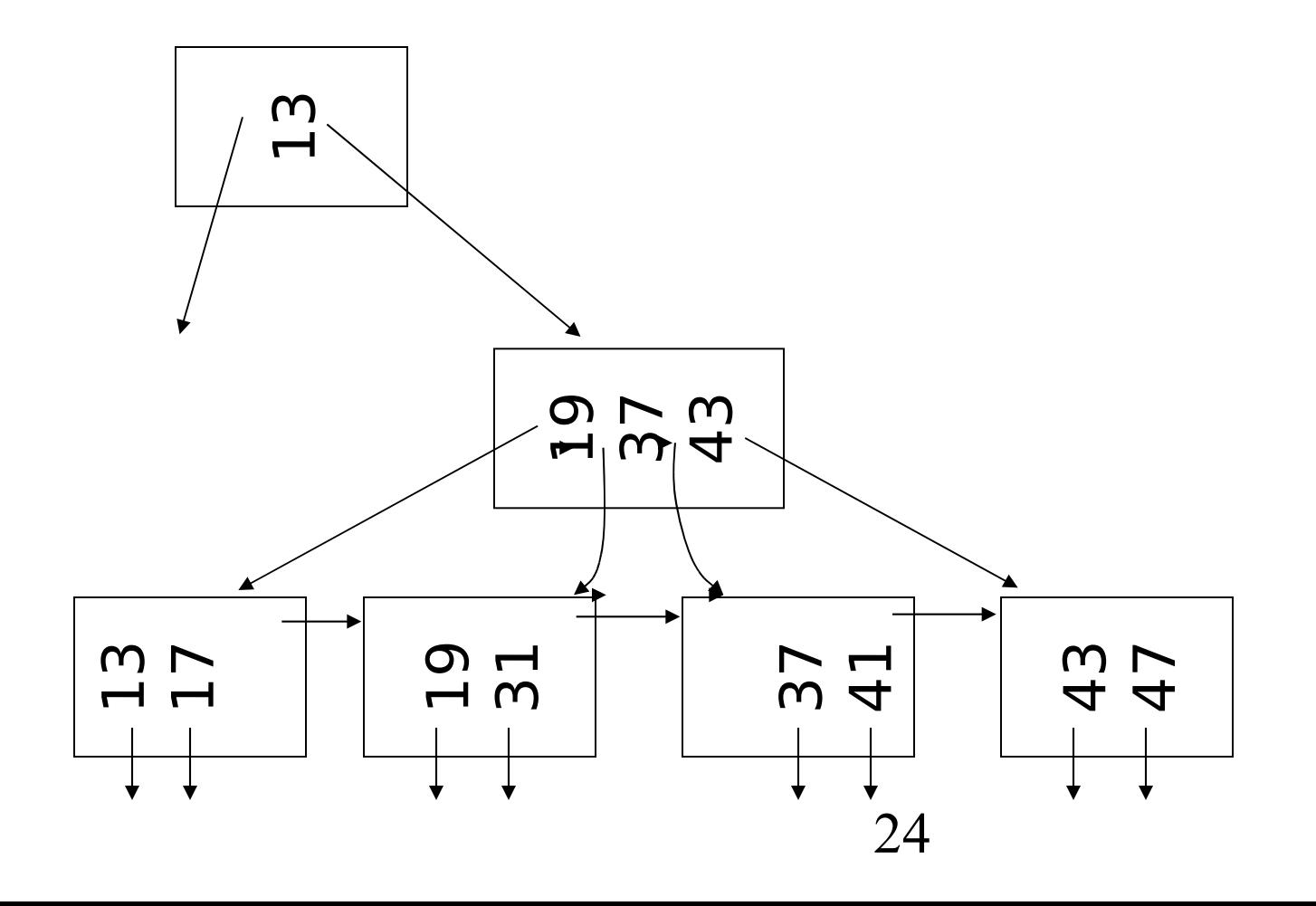

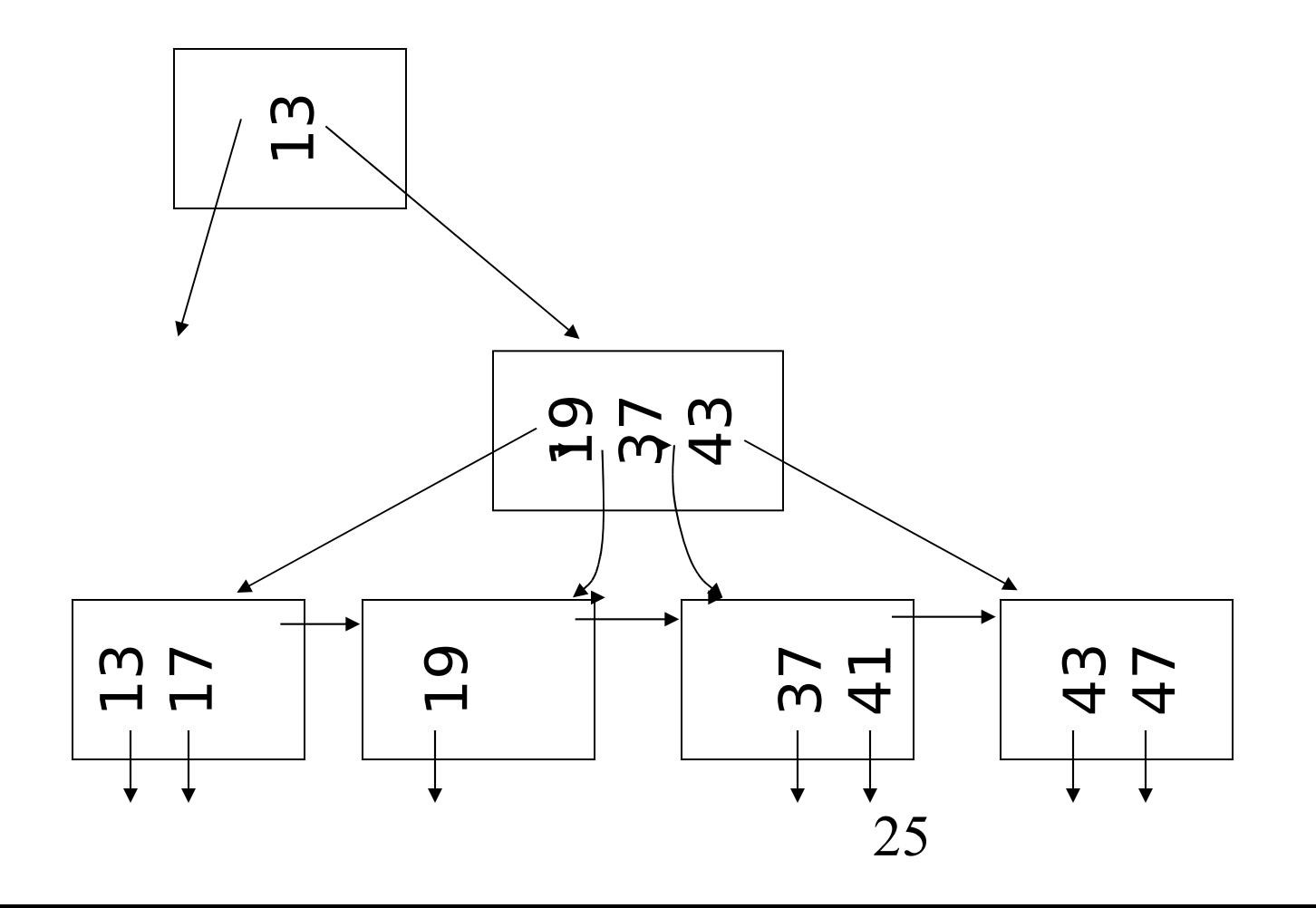

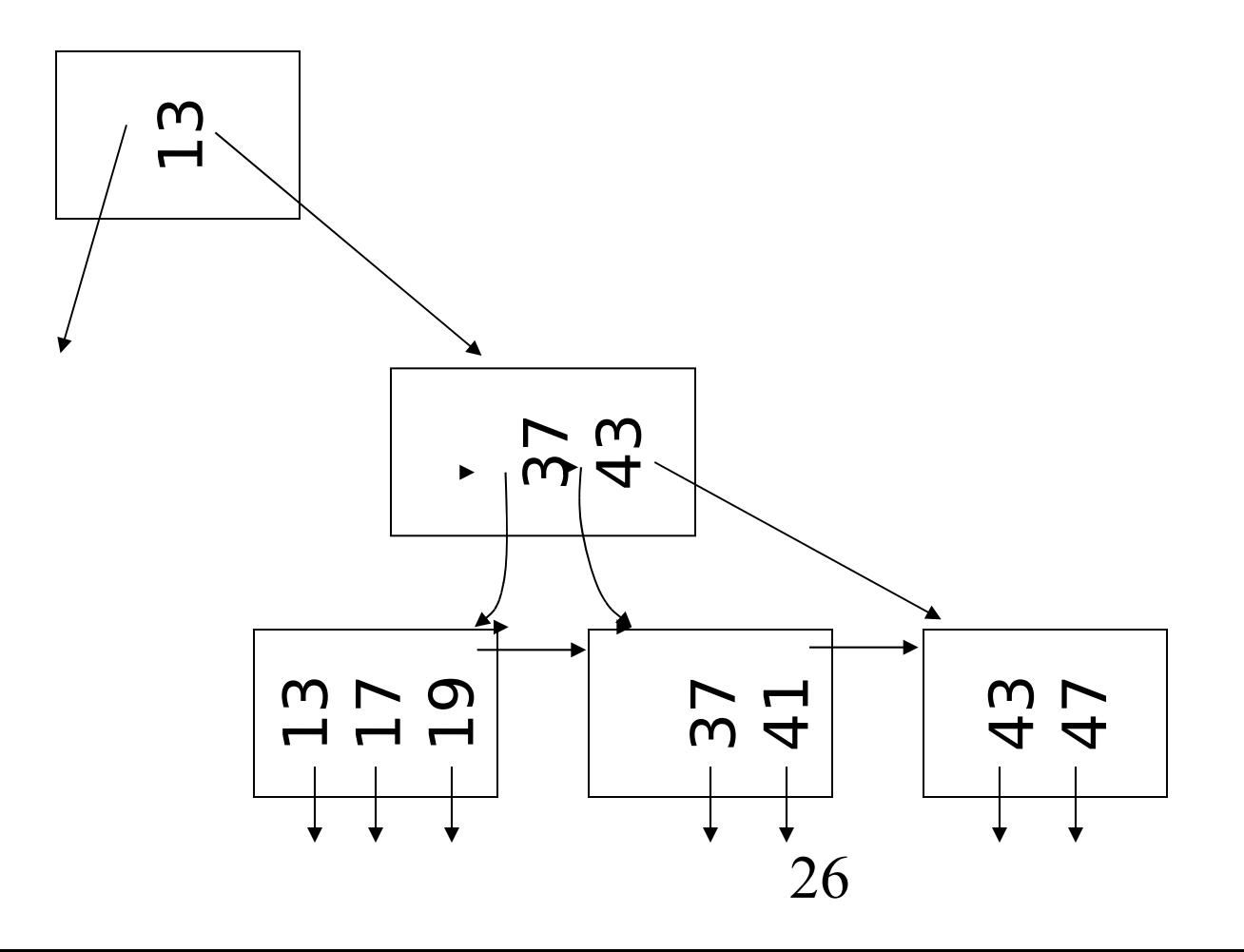

• Cancellare la chiave 41 dal B+tree di ordine 3

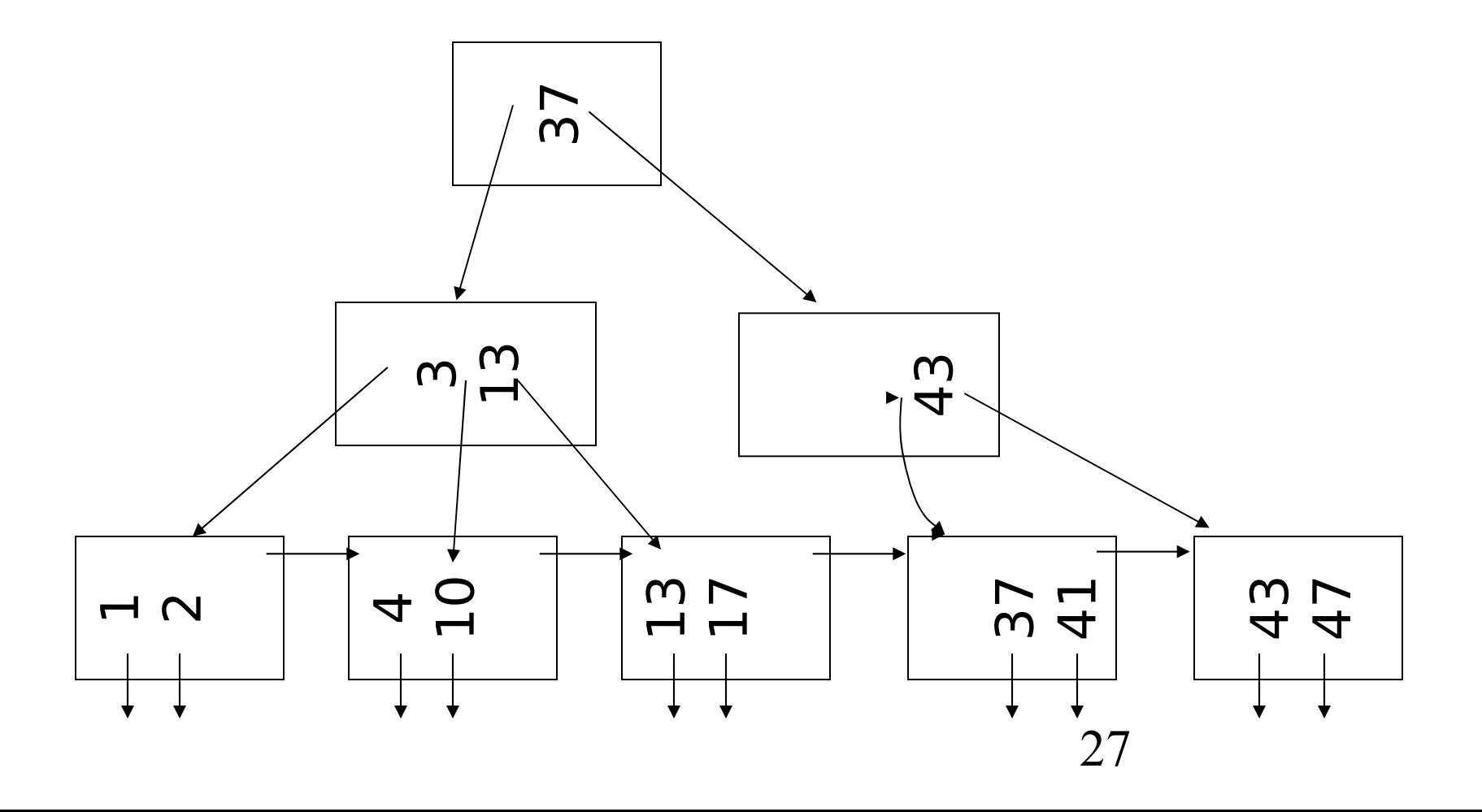

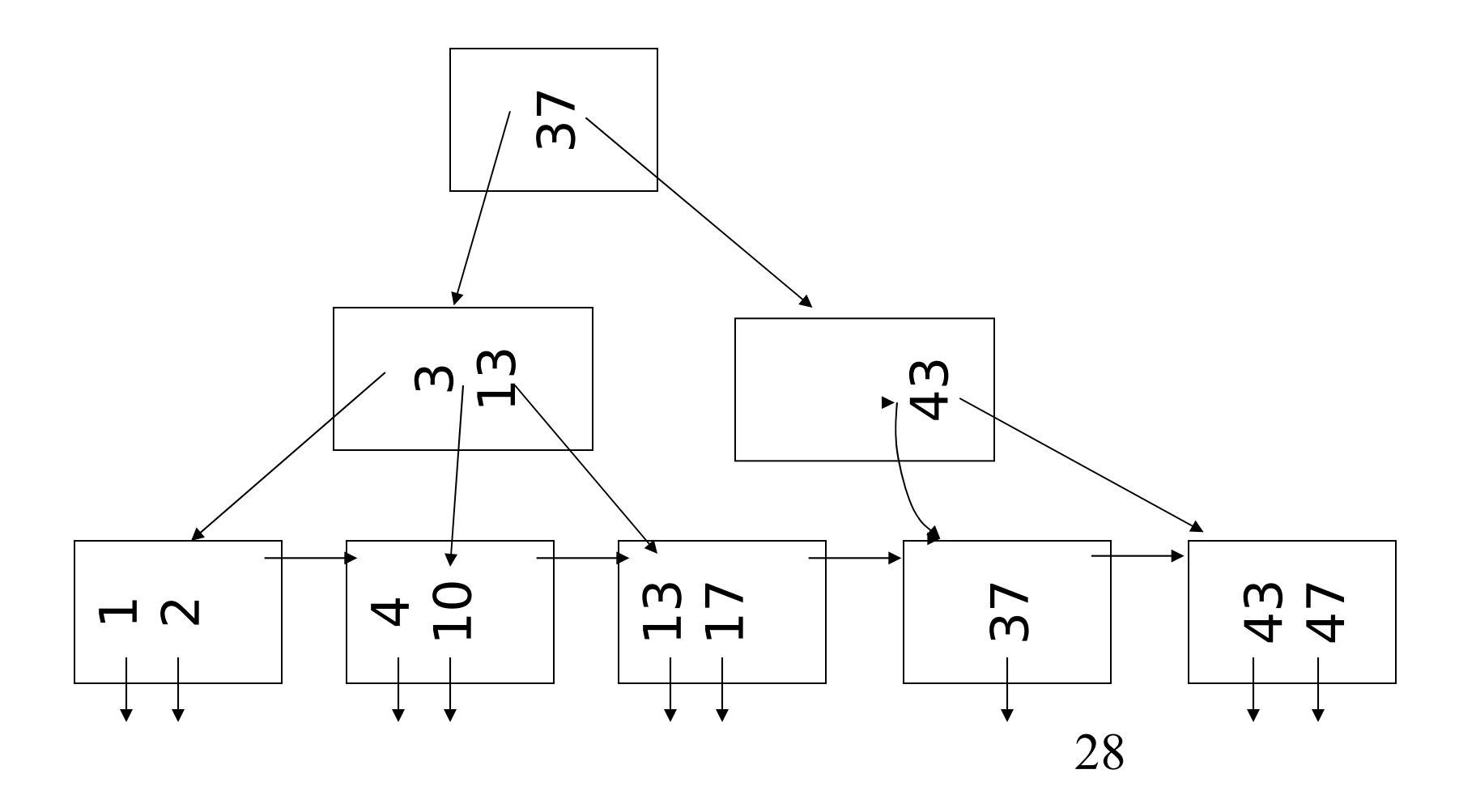

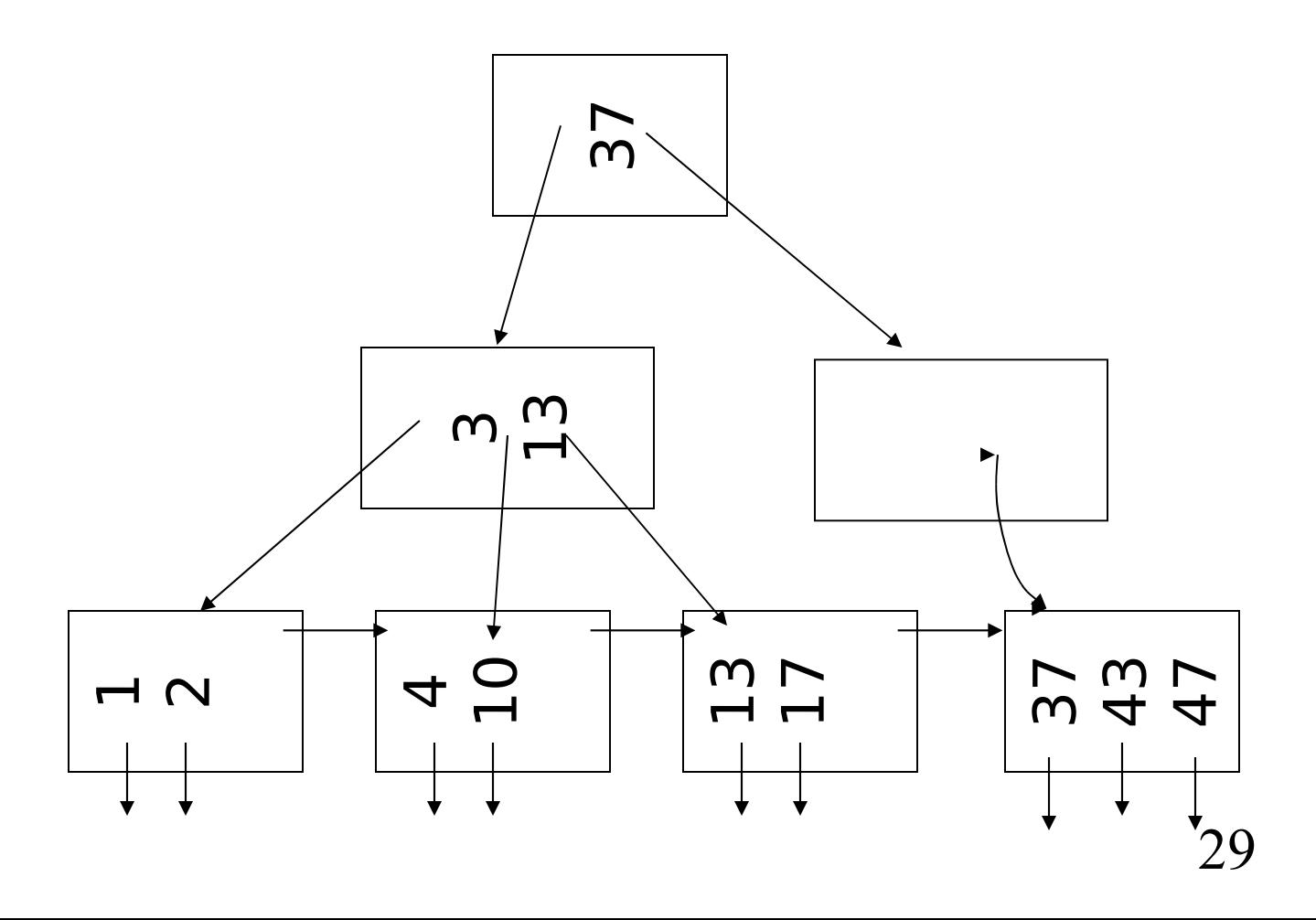

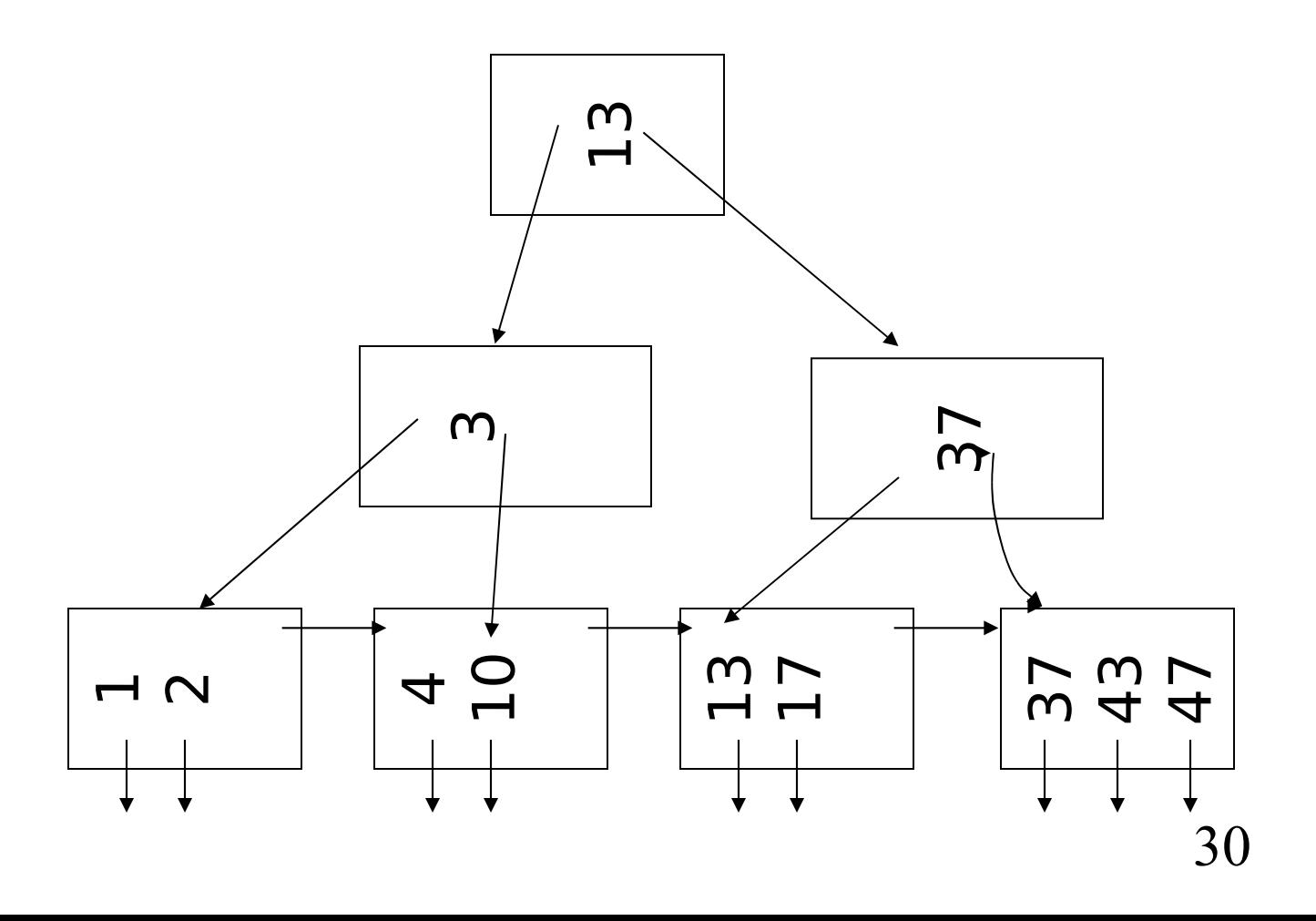

• Cancellare la chiave 160 dal B+tree di ordine 3

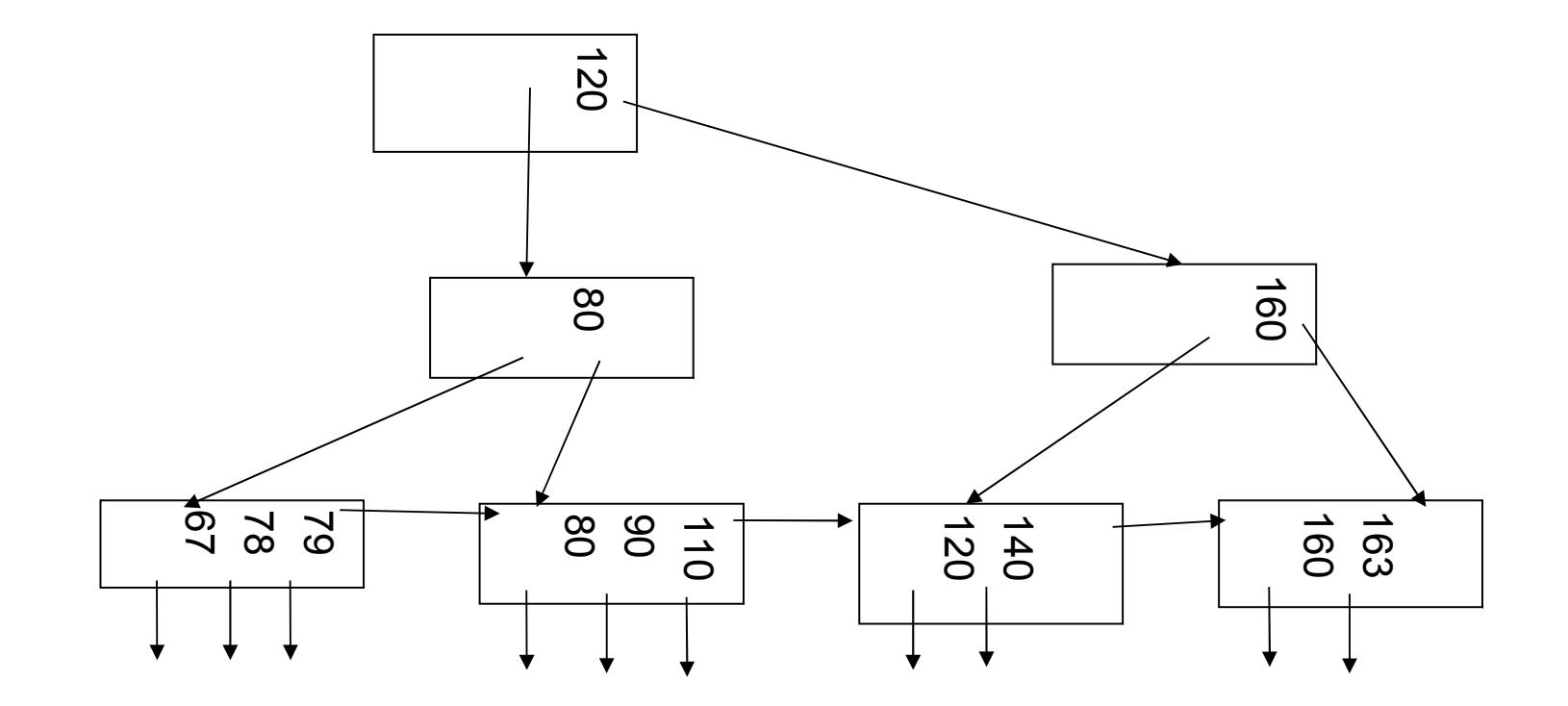

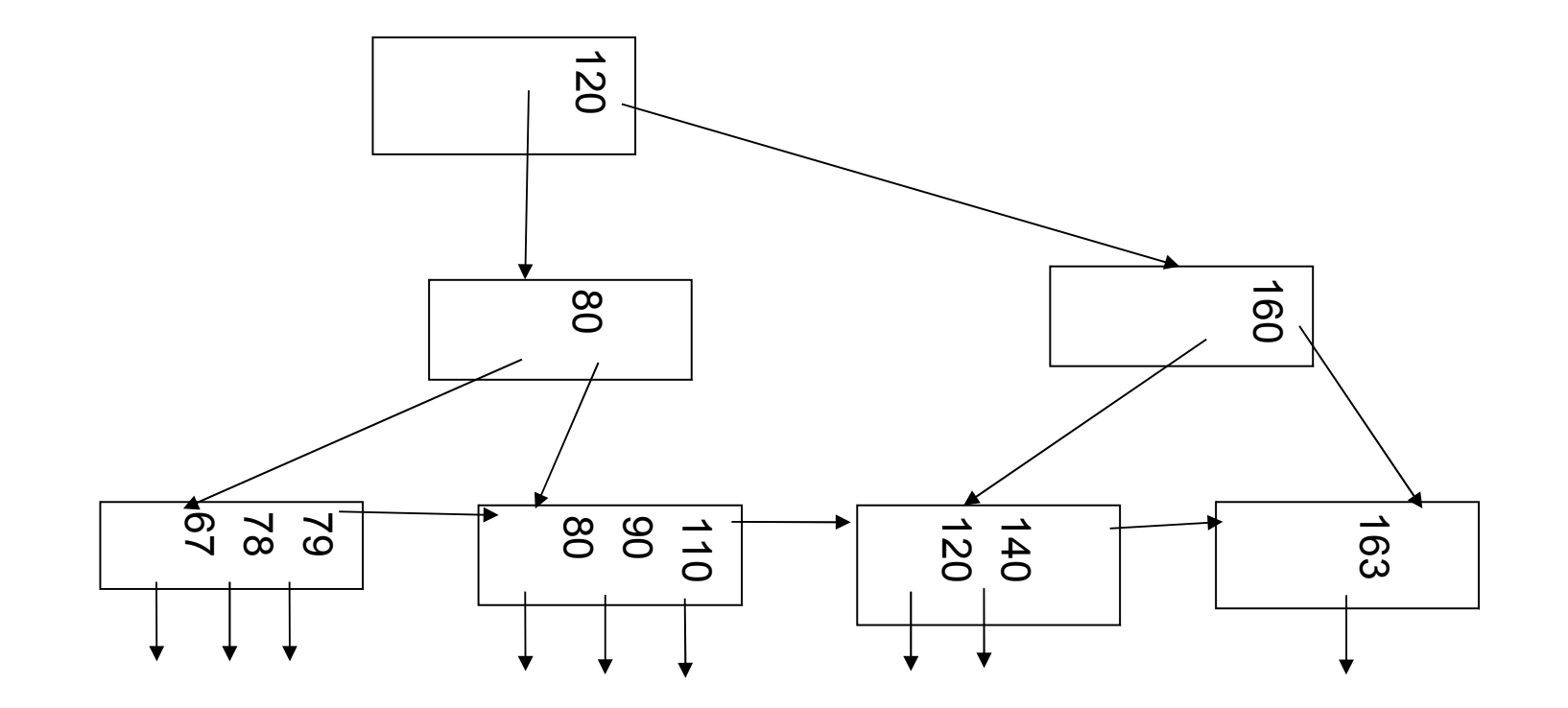

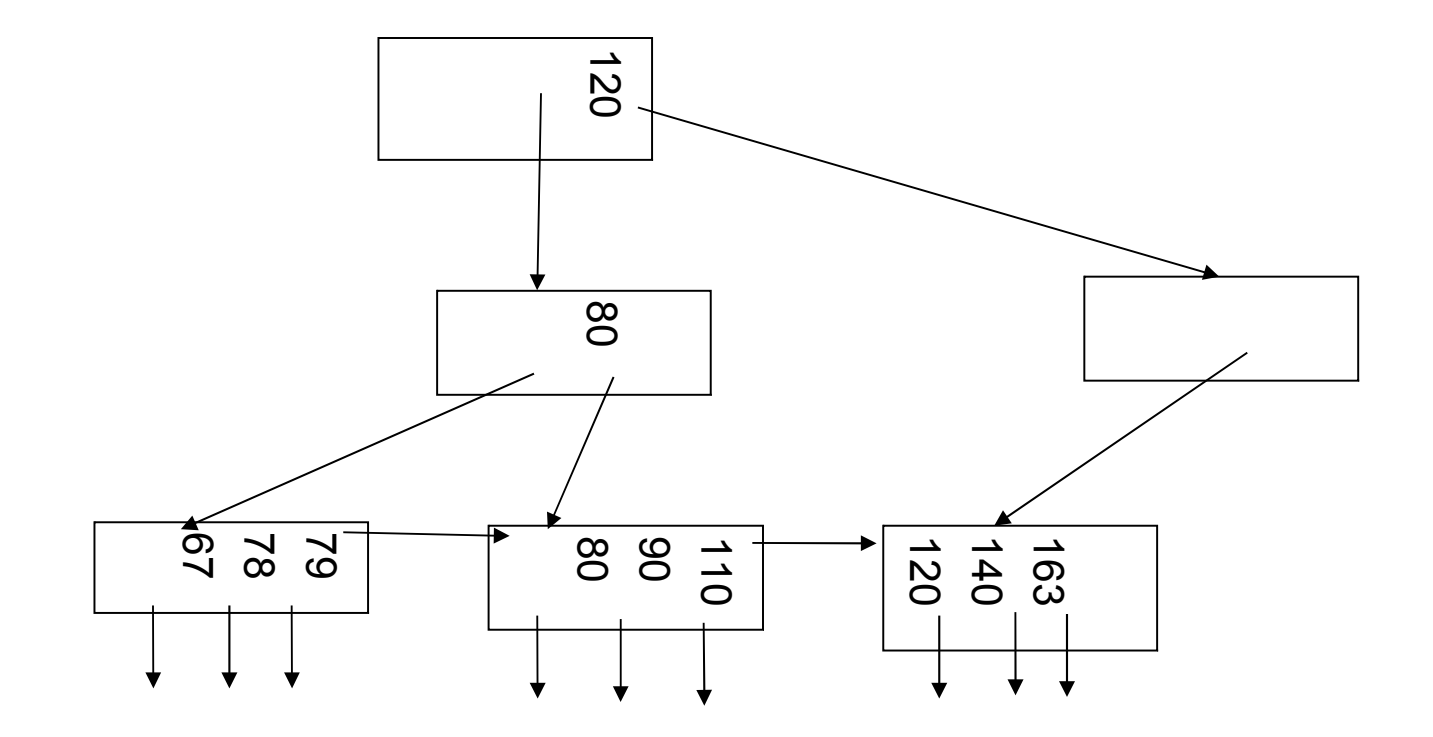

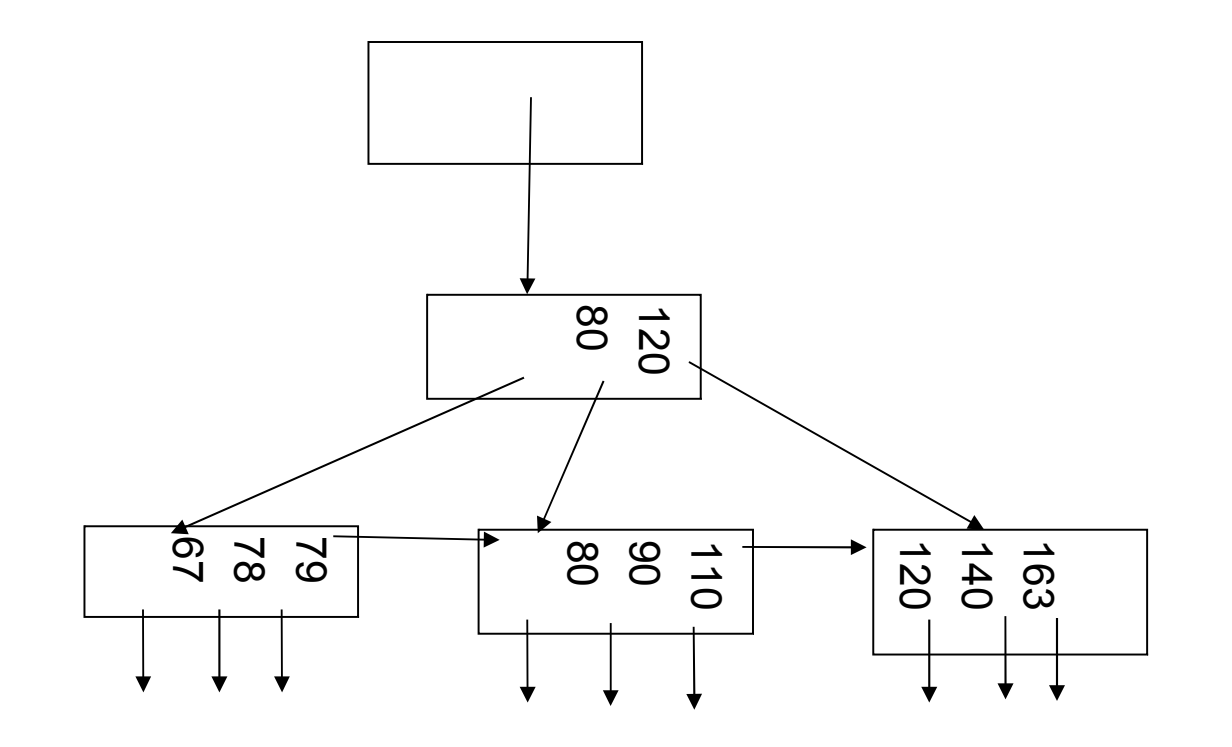

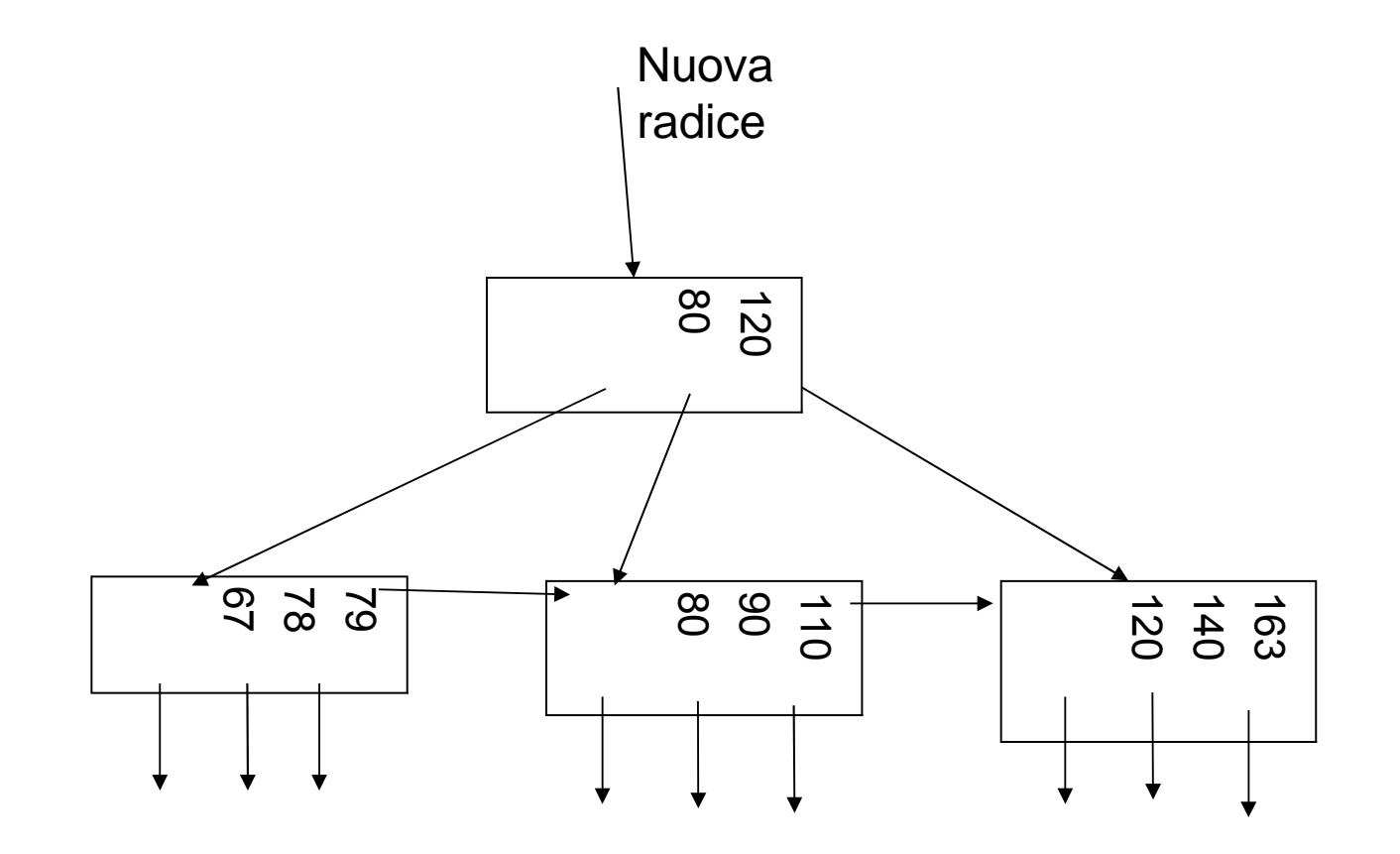

• Inserire nella seguente tabella hash estendibile il record con chiave 1011

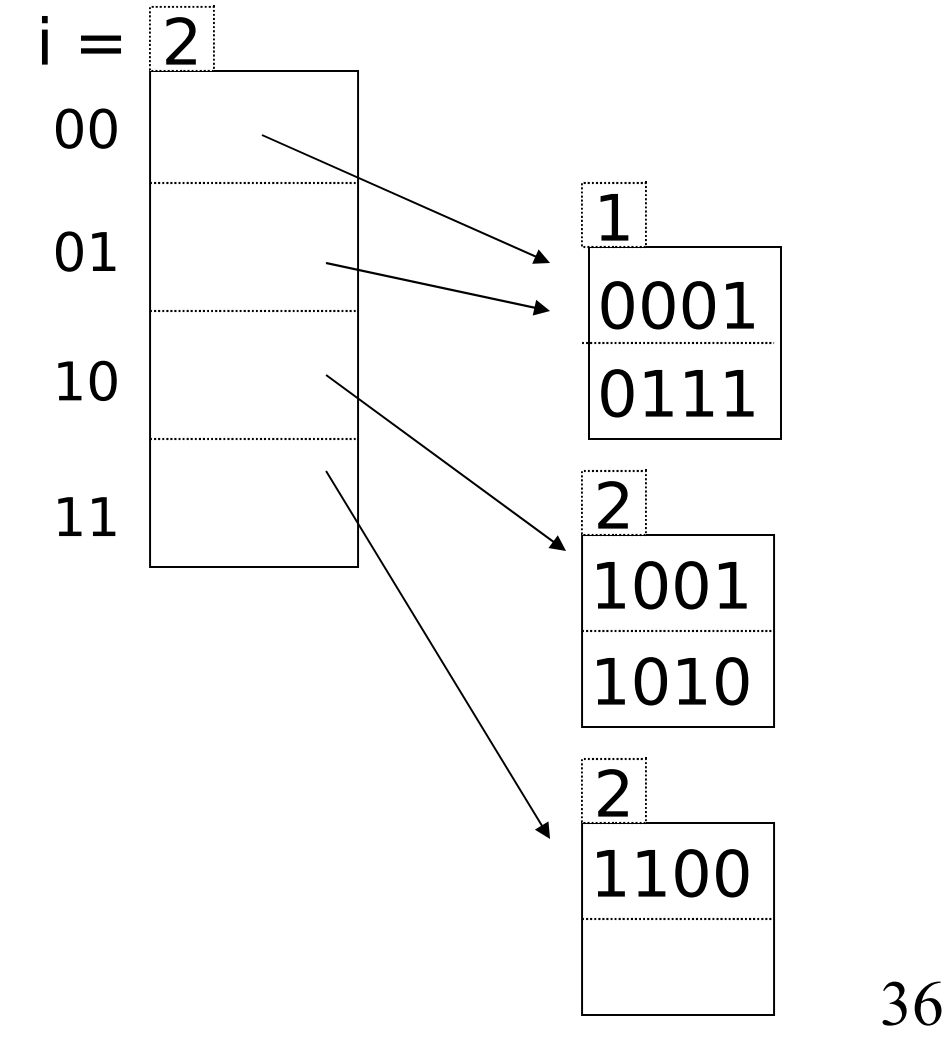

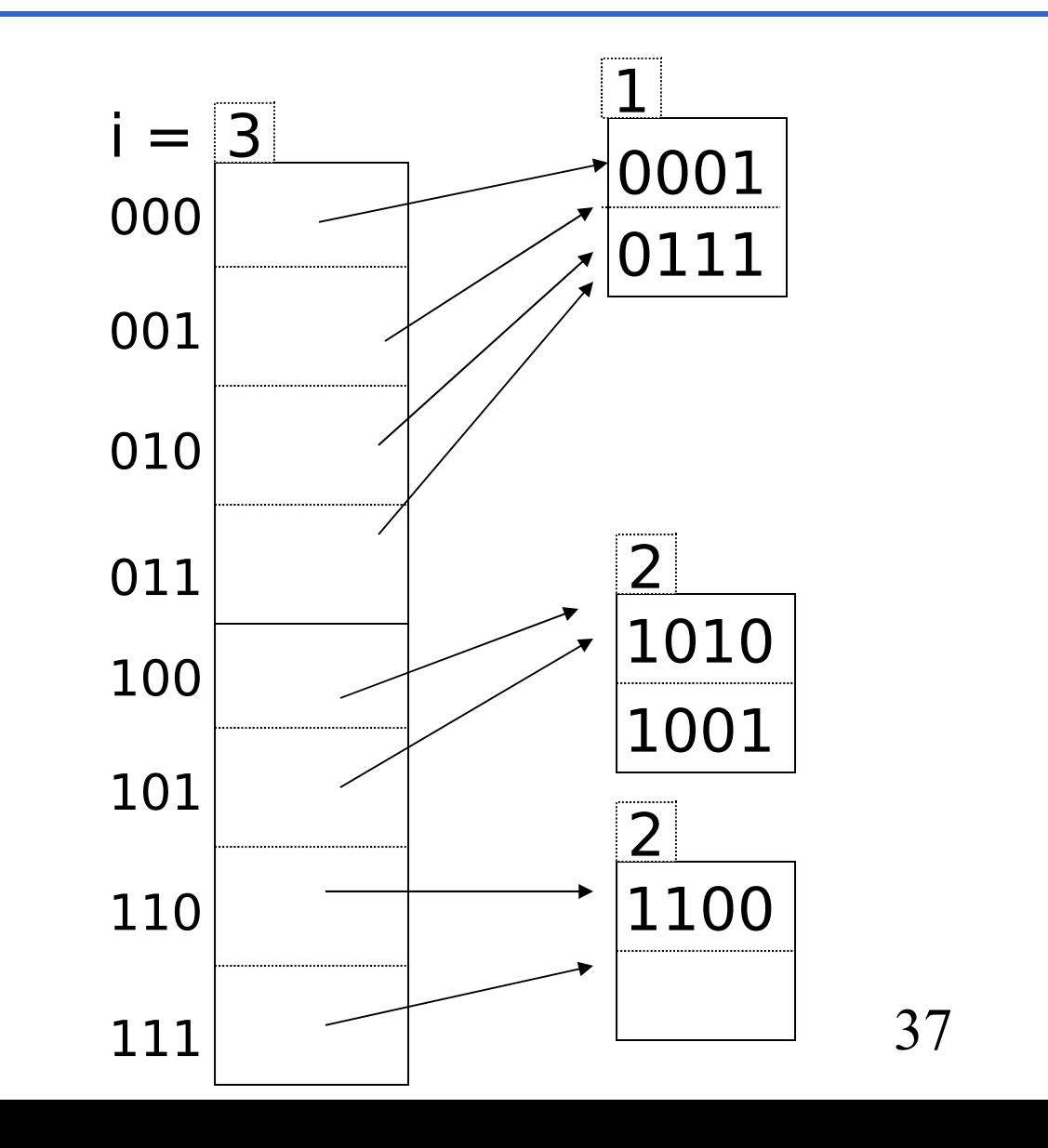

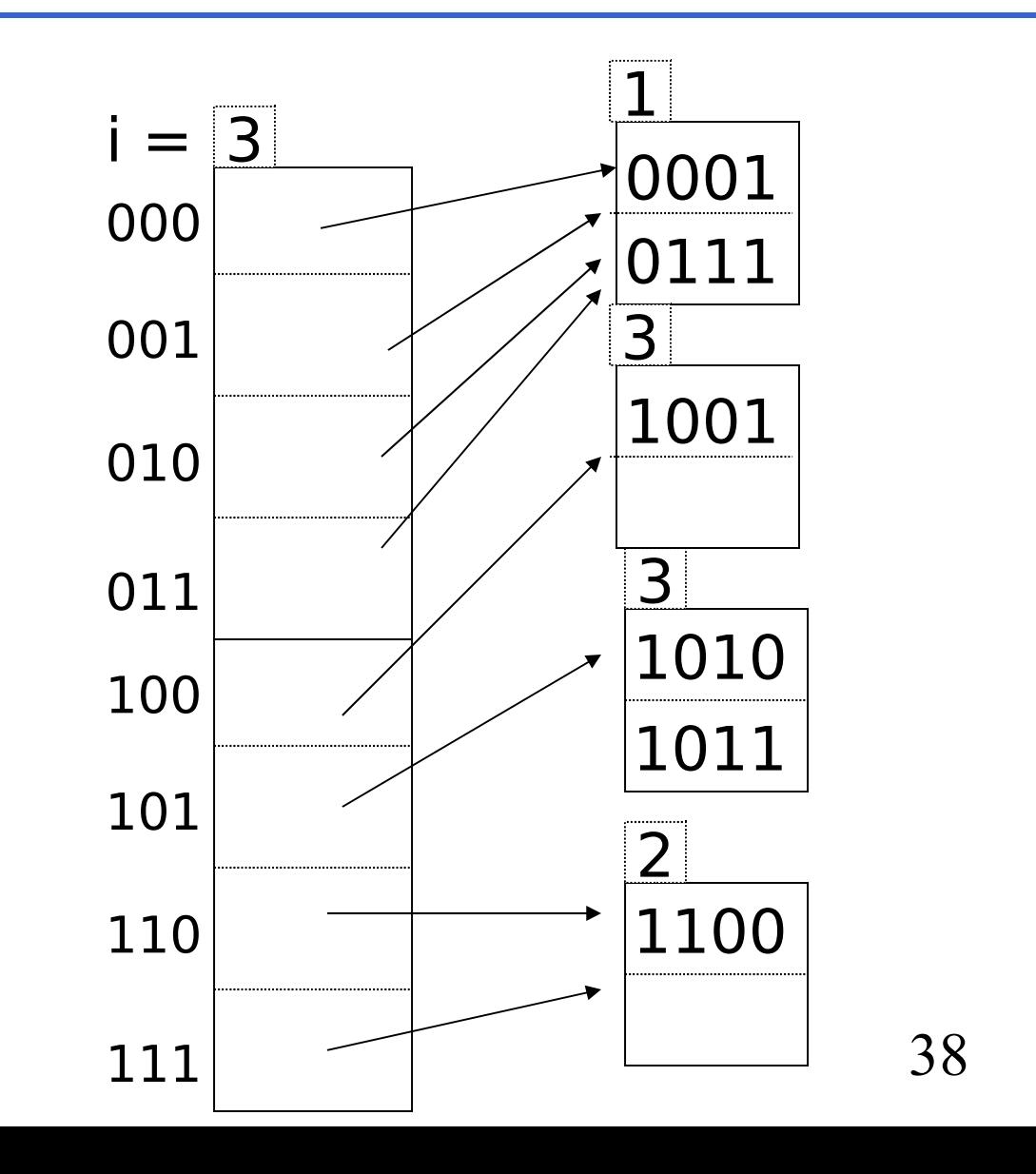

• Inserire nella seguente tabella hash lineare con i=2, r/n<=1.7, il record con chiave 0110

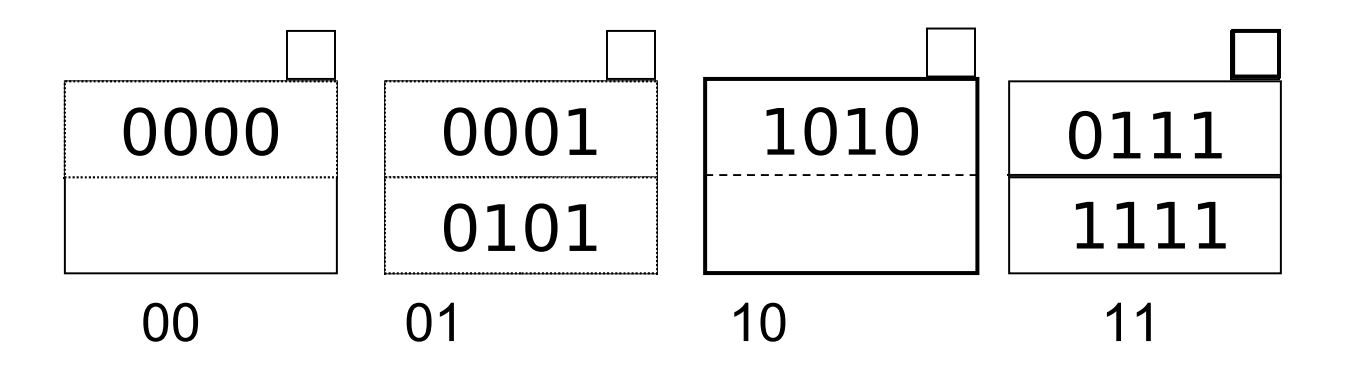

• Inserimento di 0110

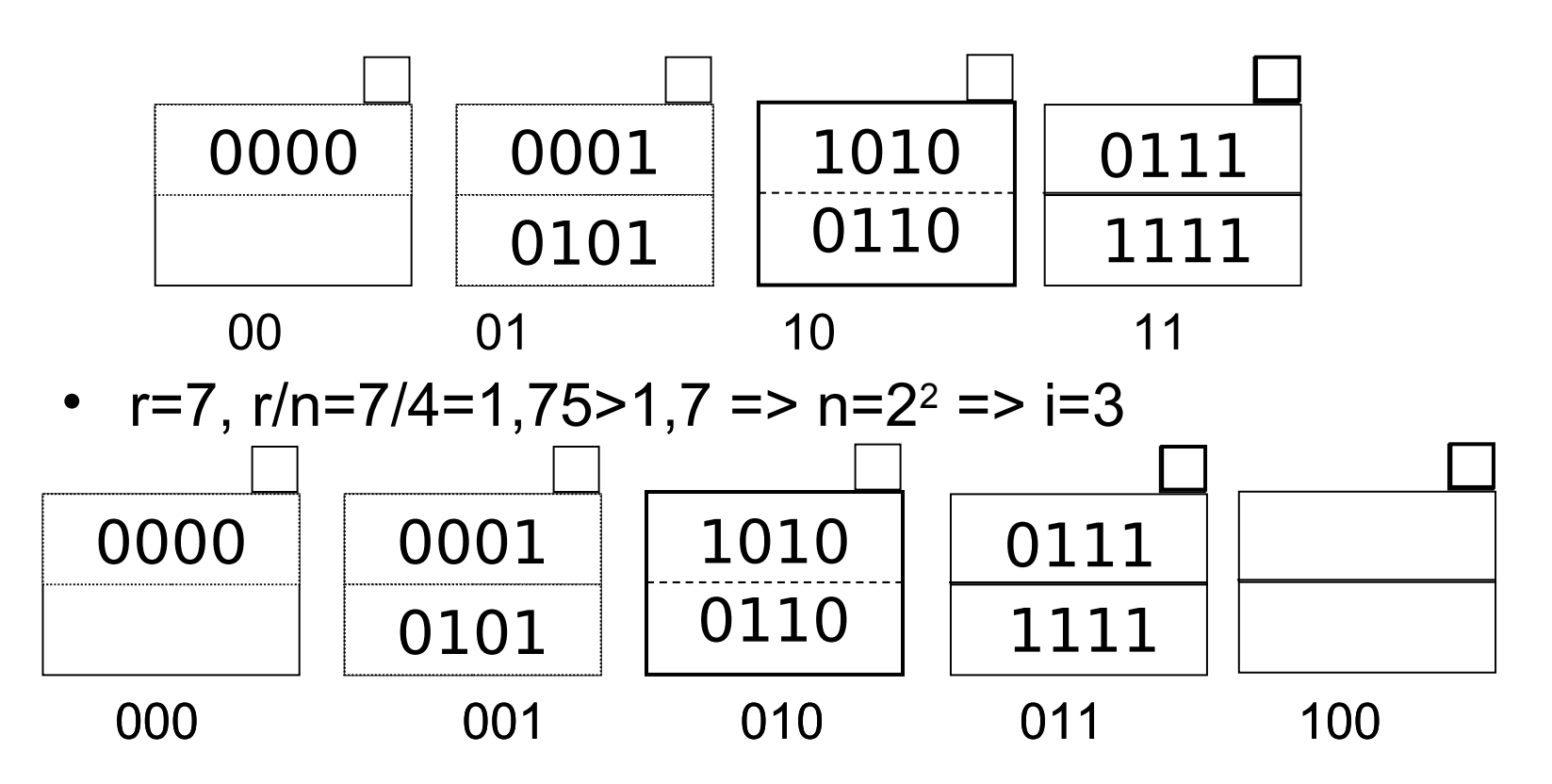

40

• Si incrementa n: n=5

• Inserire nella tabella hash lineare con i=3, r/n<=1.7 il record con chiave 0111

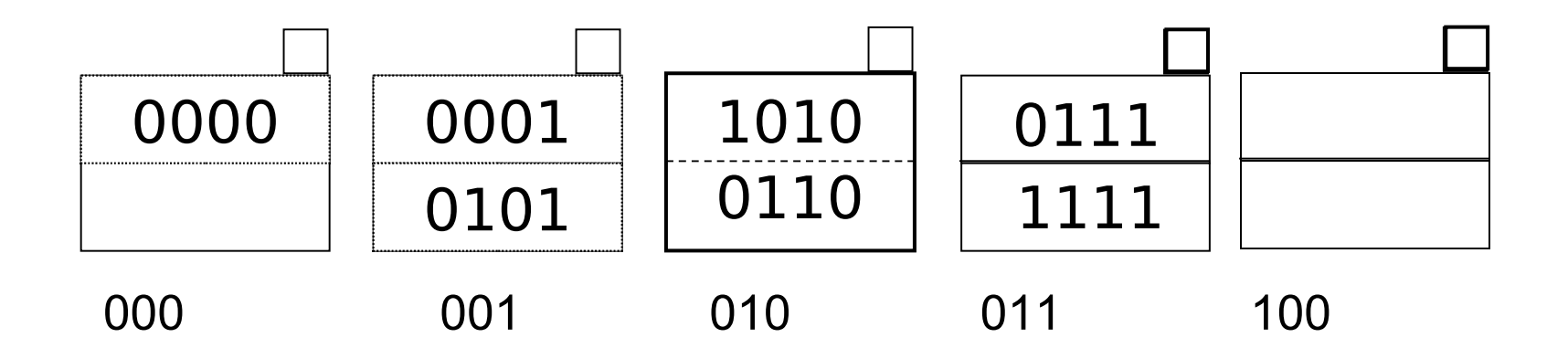

- 111=7>=5 quindi va inserito in  $7-2^2=7-4=3=011$
- r/n=8/5=1.6 ok 0001 0101 0000 || 0001 || 1010 || 0111 0110 1111 000 001 010 011 100 0111

• Inserire nella tabella hash lineare con i=3, r/n<=1.7 il record con chiave 0110

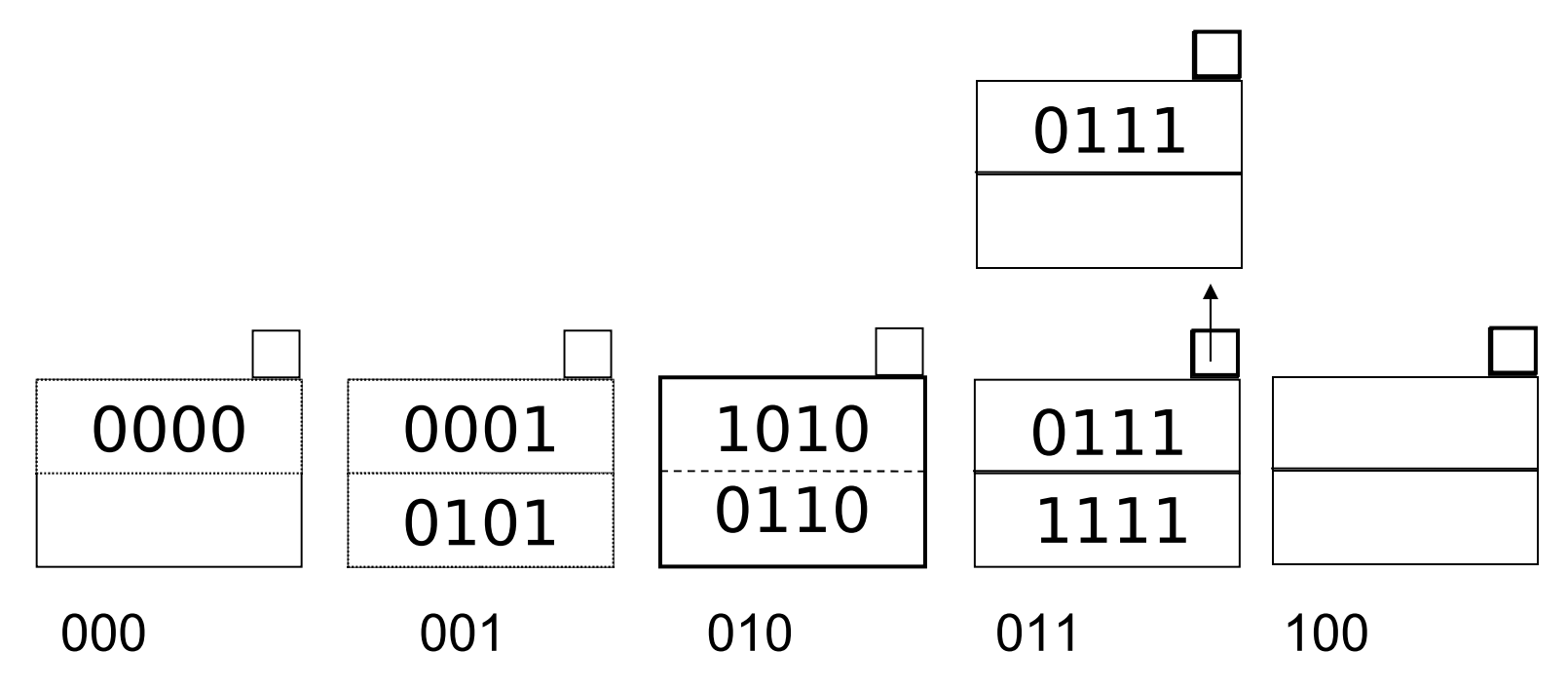

• Inserire il record con chiave 0110

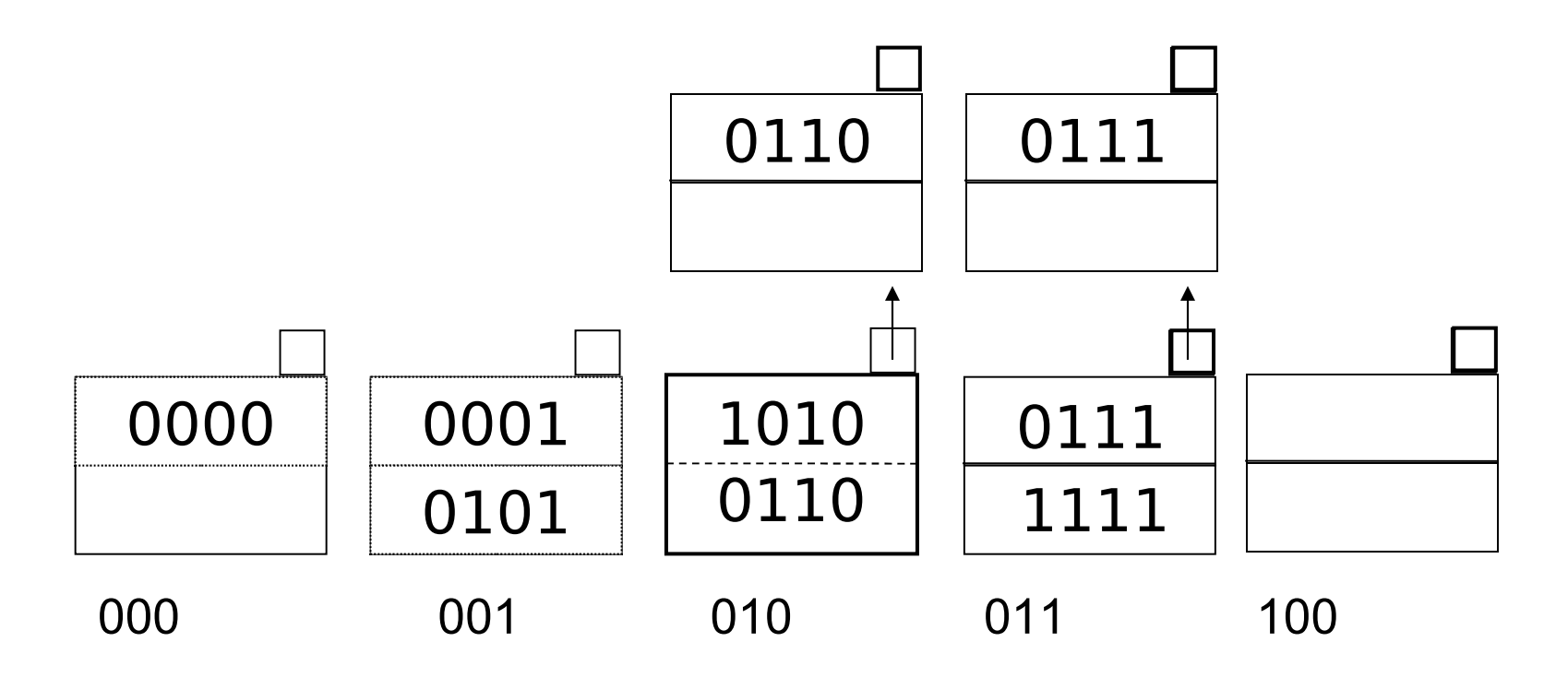

• r=9, r/n=1.8=> si aggiunge un blocco e si distribuiscono i record

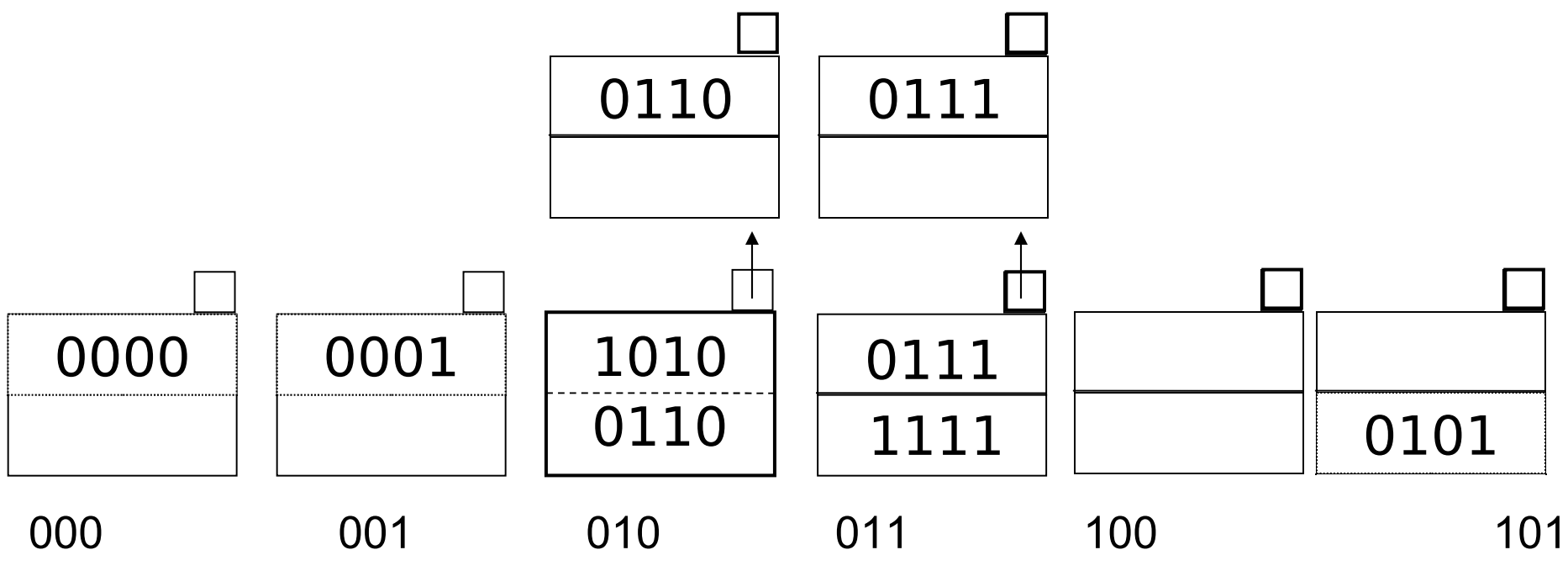

#### •Si incrementa n: n=6